# **Career Sea Pay Premium**

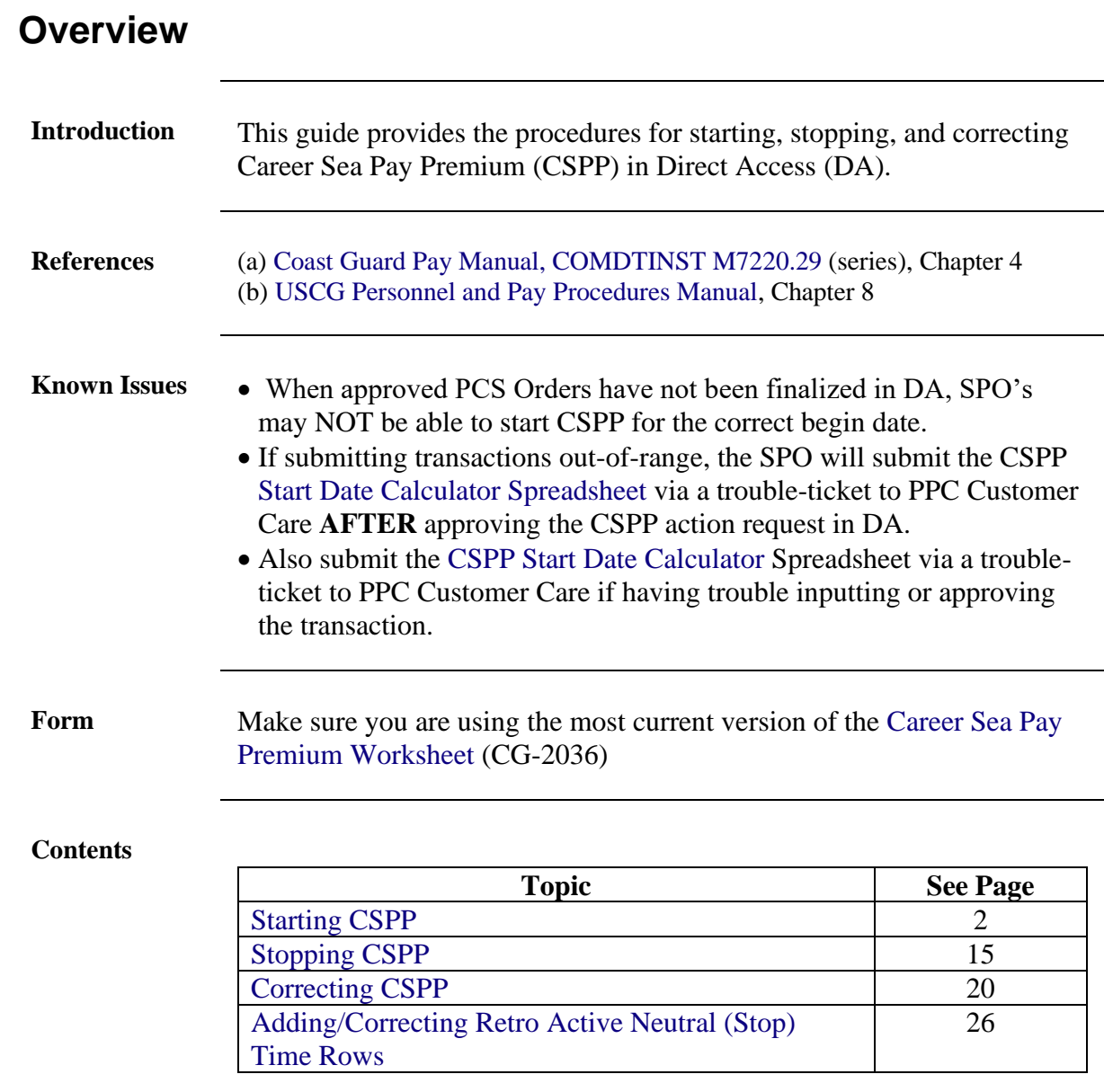

### <span id="page-1-0"></span>**Starting CSPP**

**Introduction** This section provides the procedures for starting CSPP in DA.

**Procedures** See below.

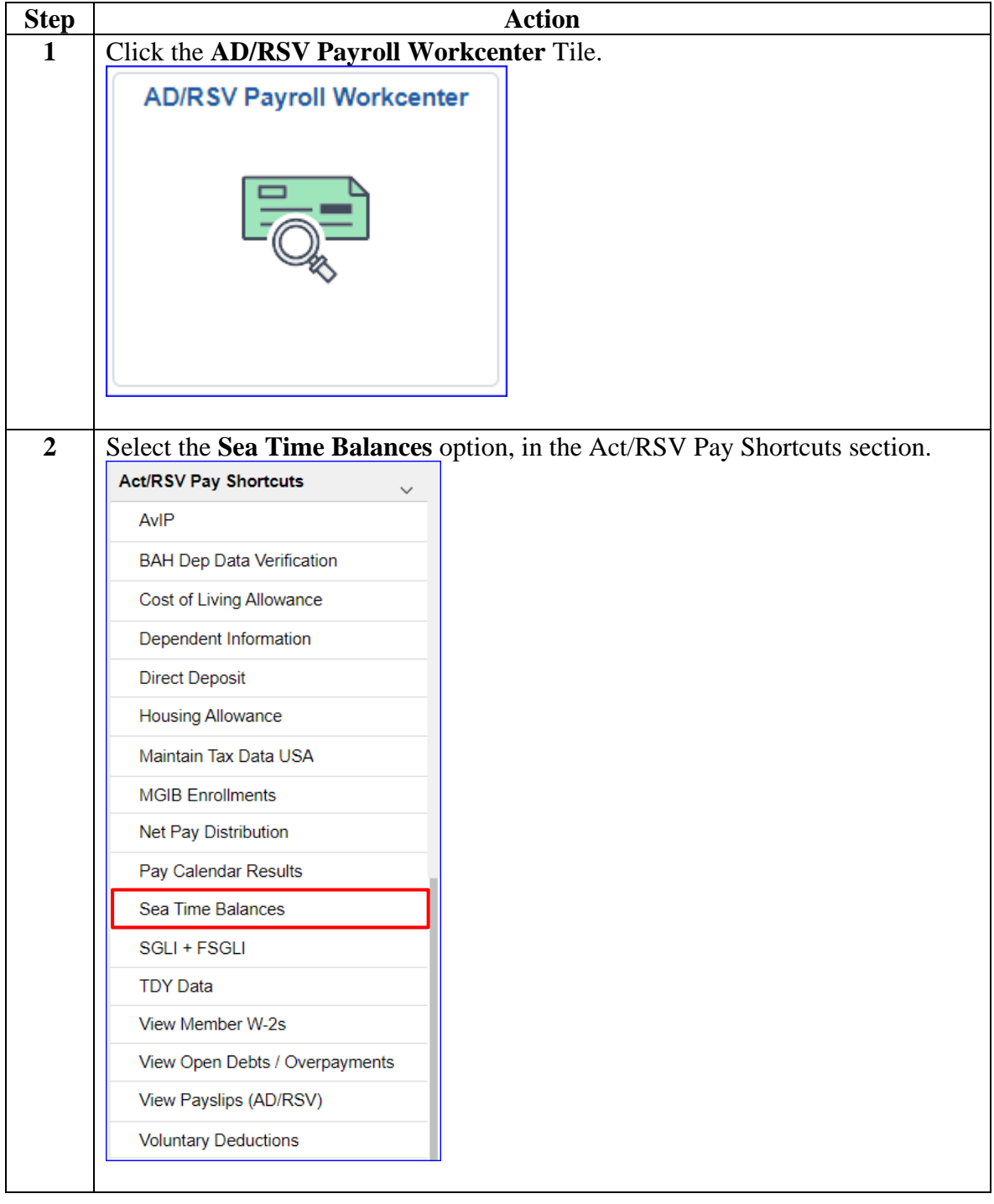

### **Procedures**,

continued

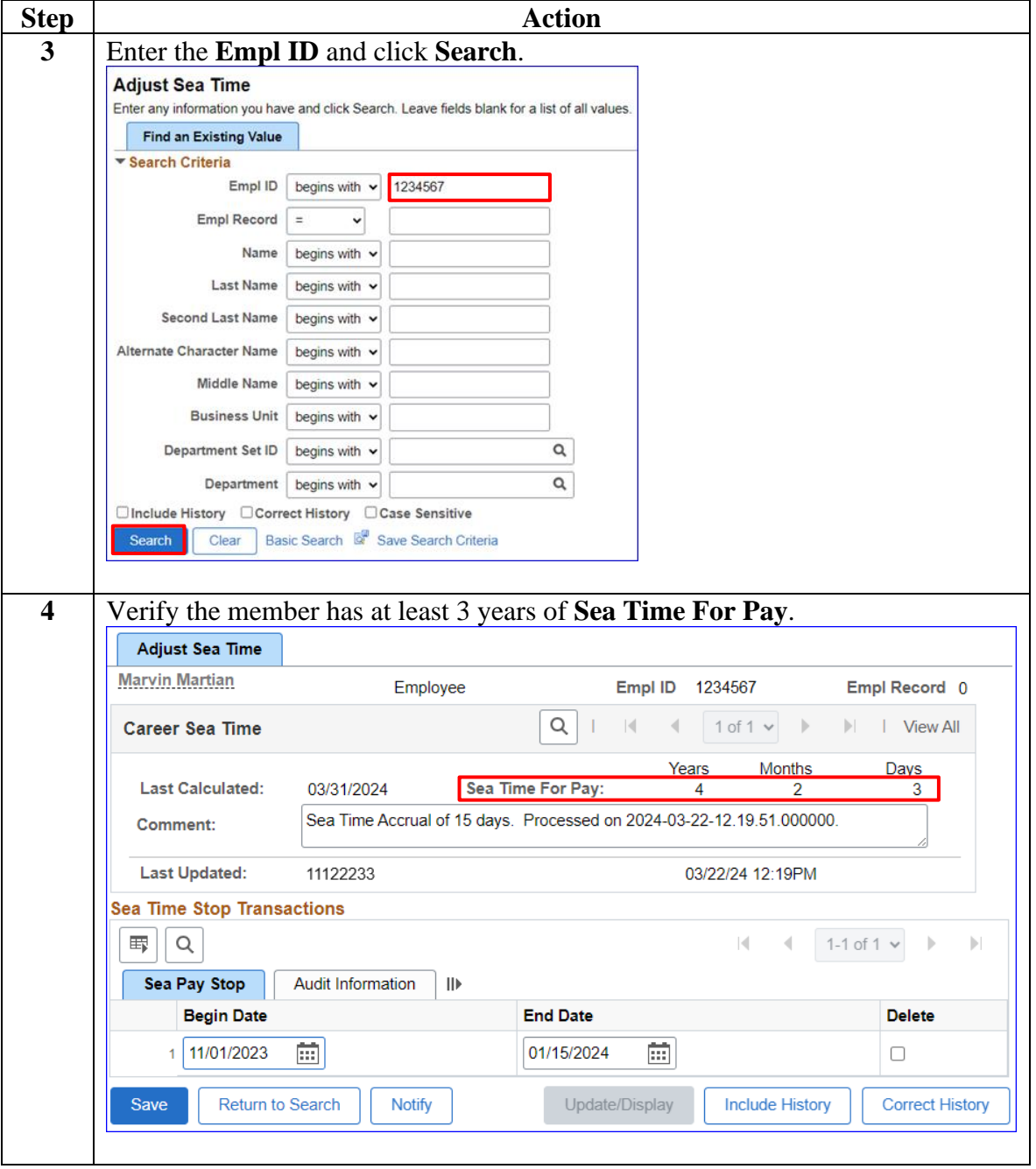

### **Procedures**,

continued

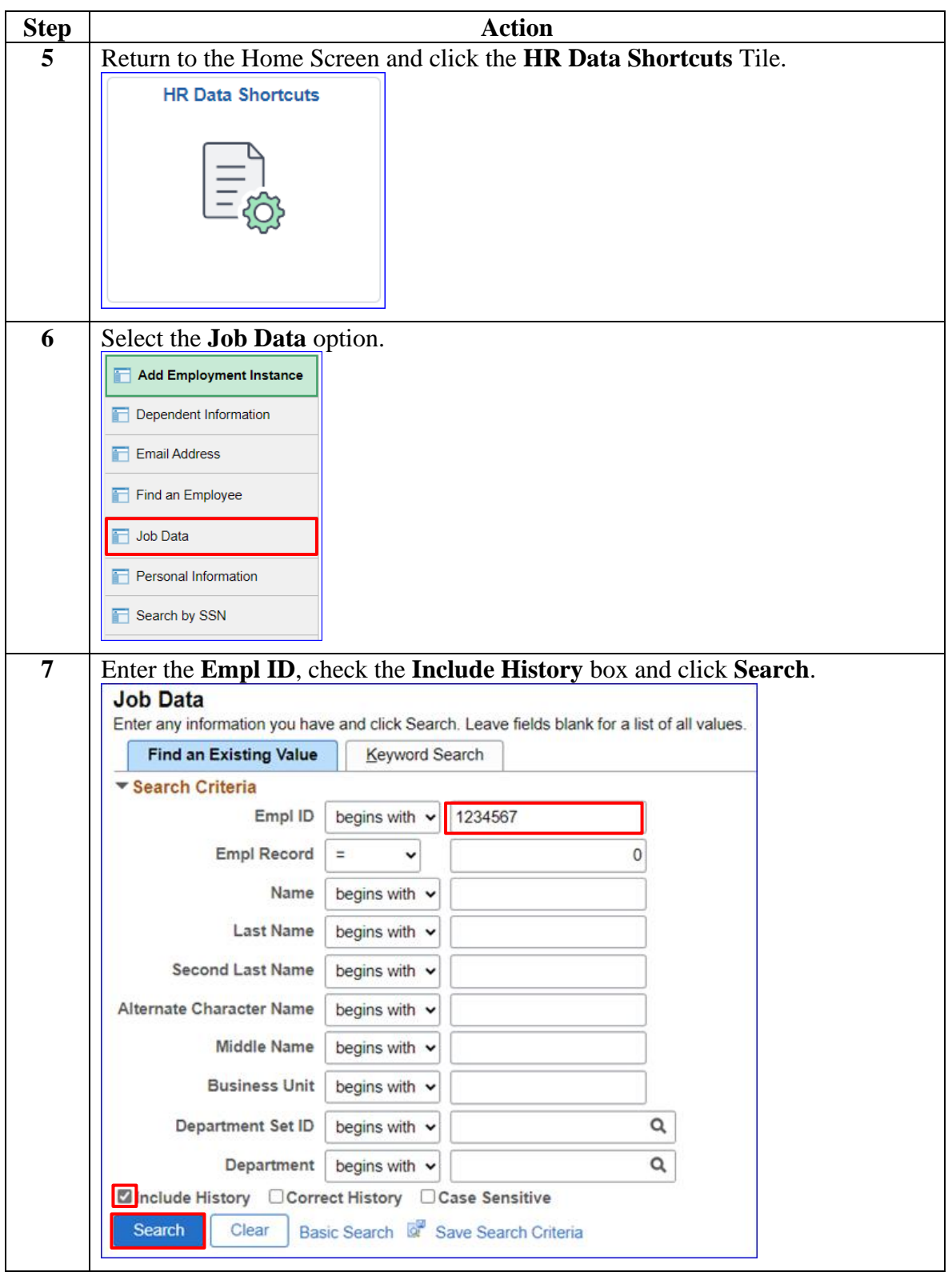

#### **Procedures**,

continued

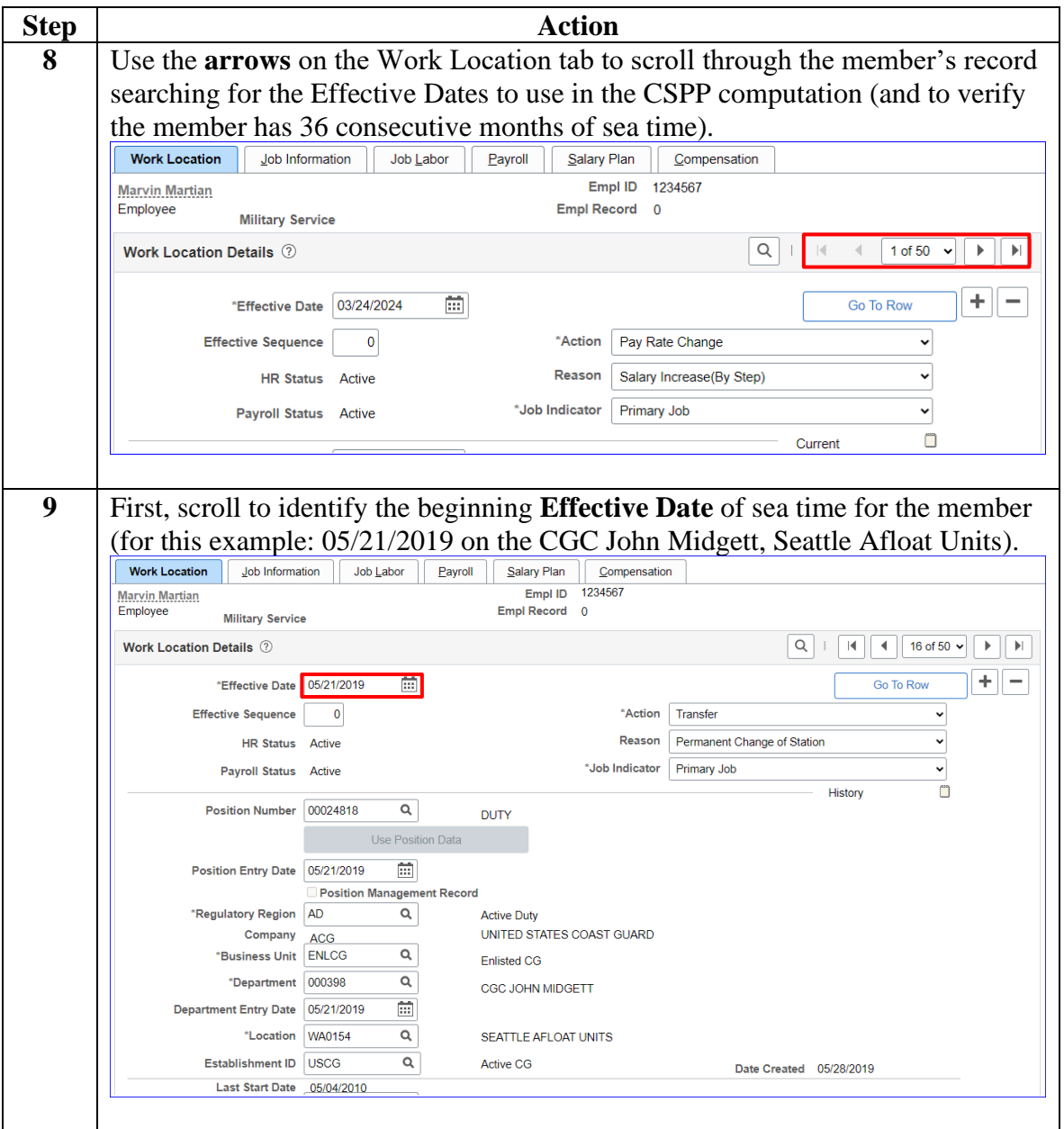

#### **Procedures**,

continued

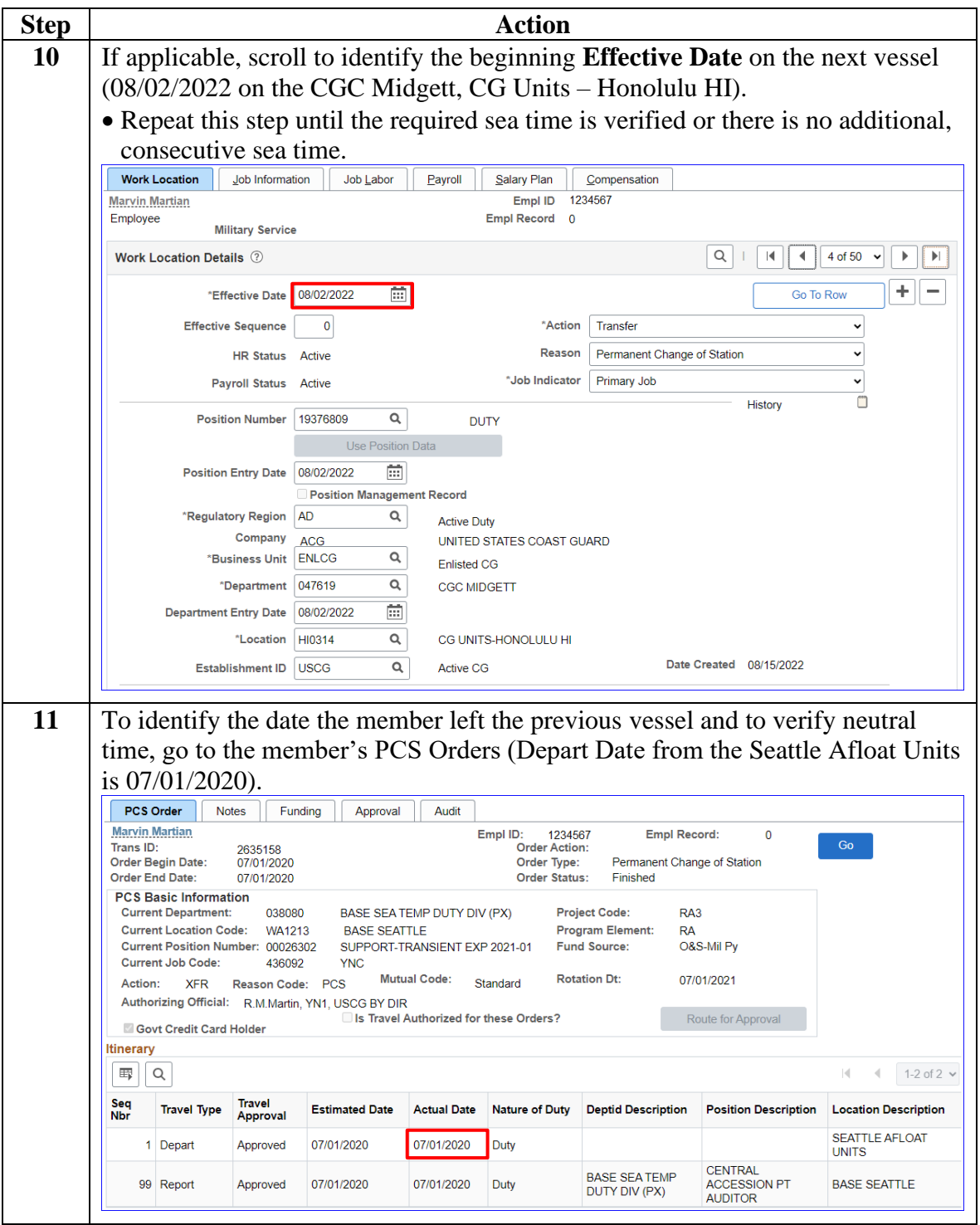

### **Procedures**,

continued

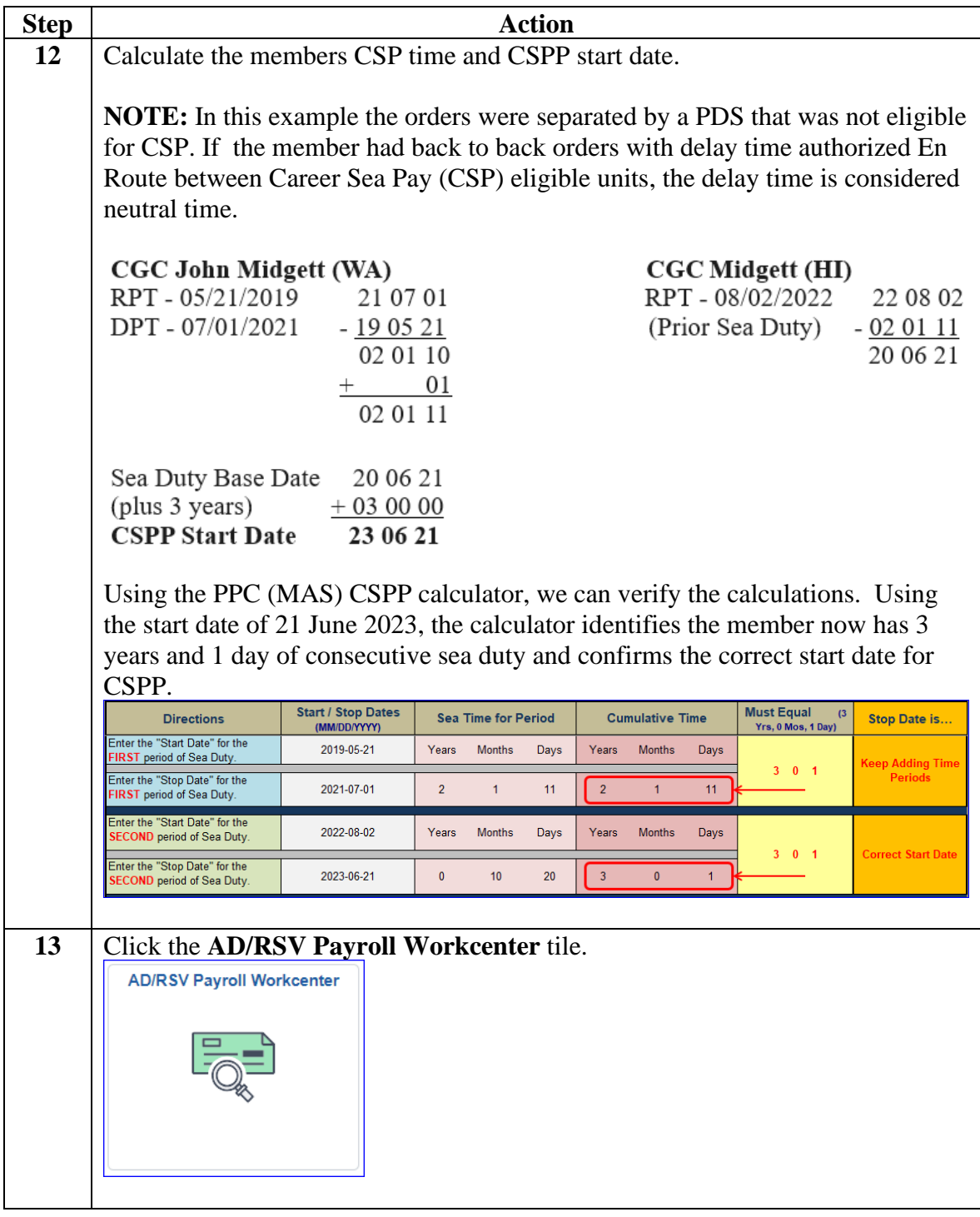

#### **Procedures**,

continued

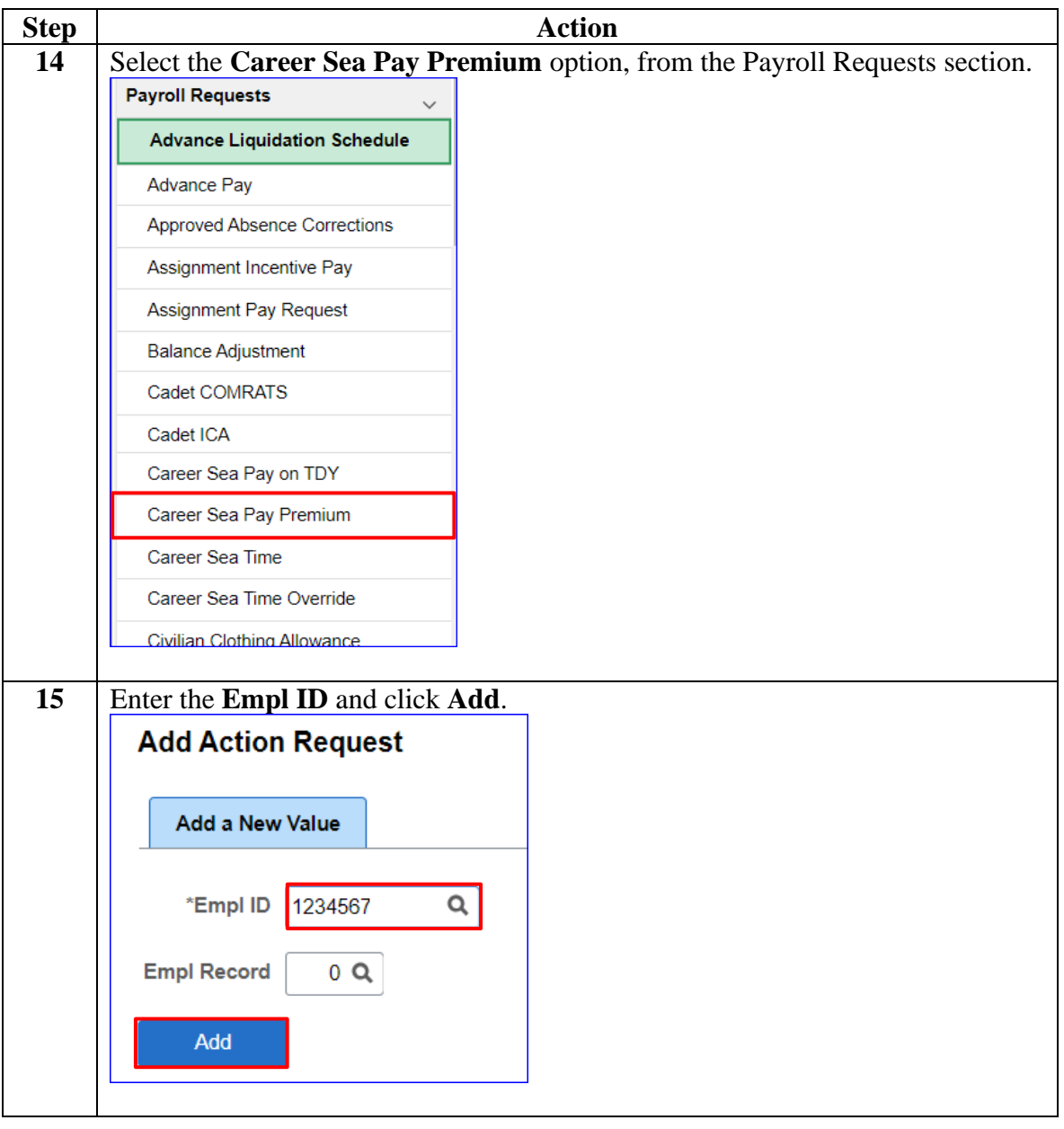

*Continued on next page*

#### **Procedures**,

continued

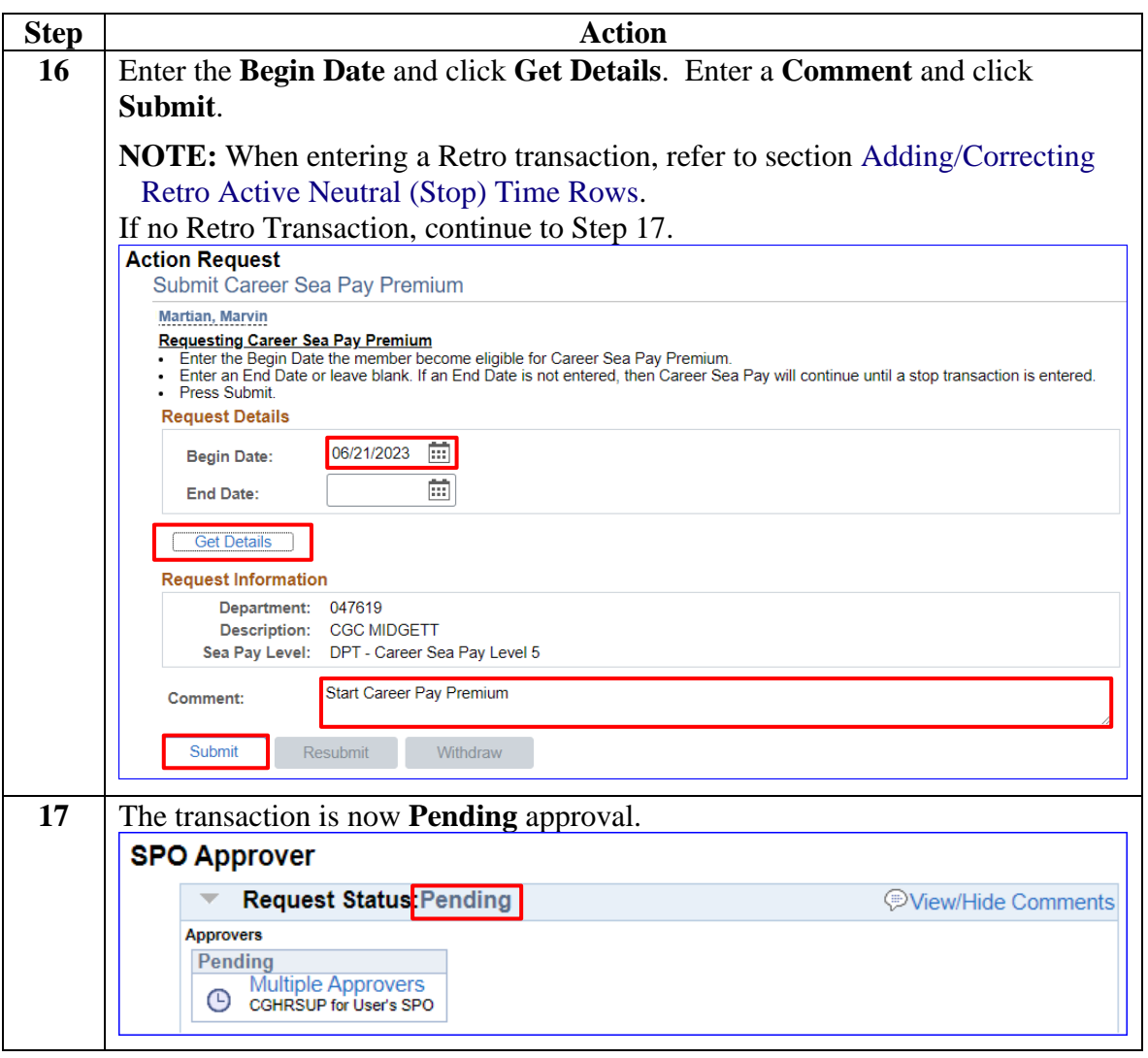

#### **Procedures**,

continued

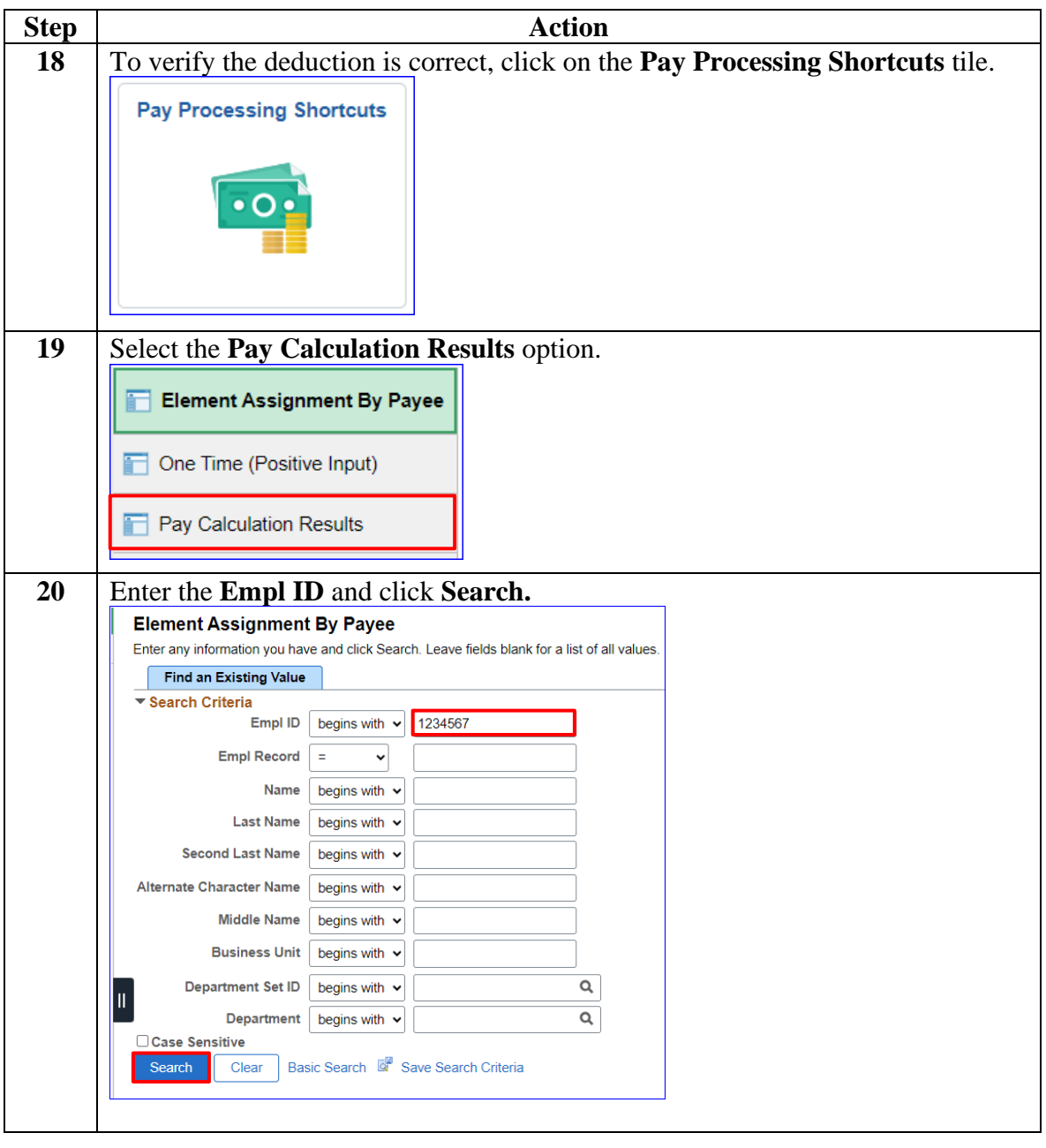

#### **Procedures**,

continued

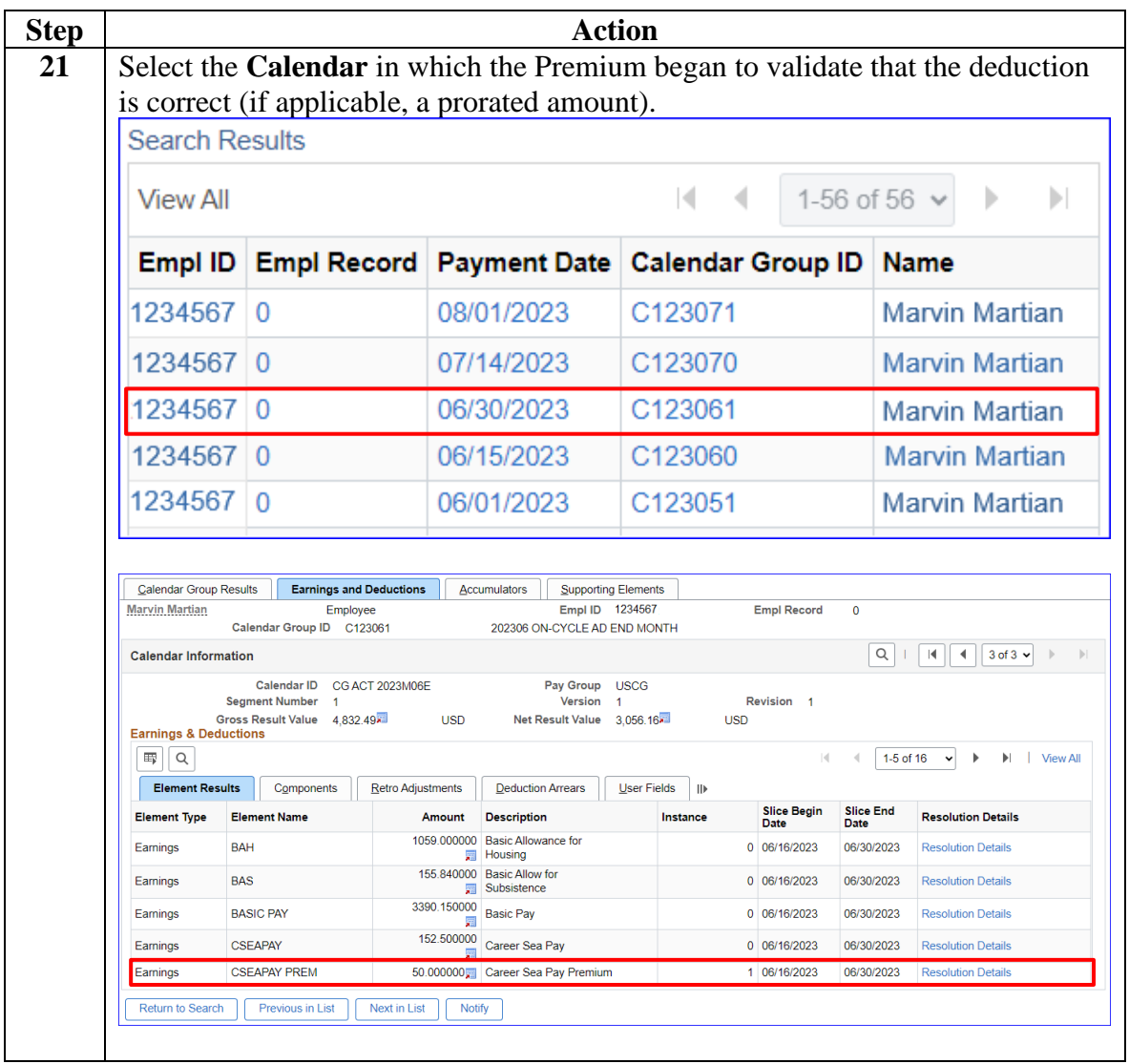

**Procedures**,

continued

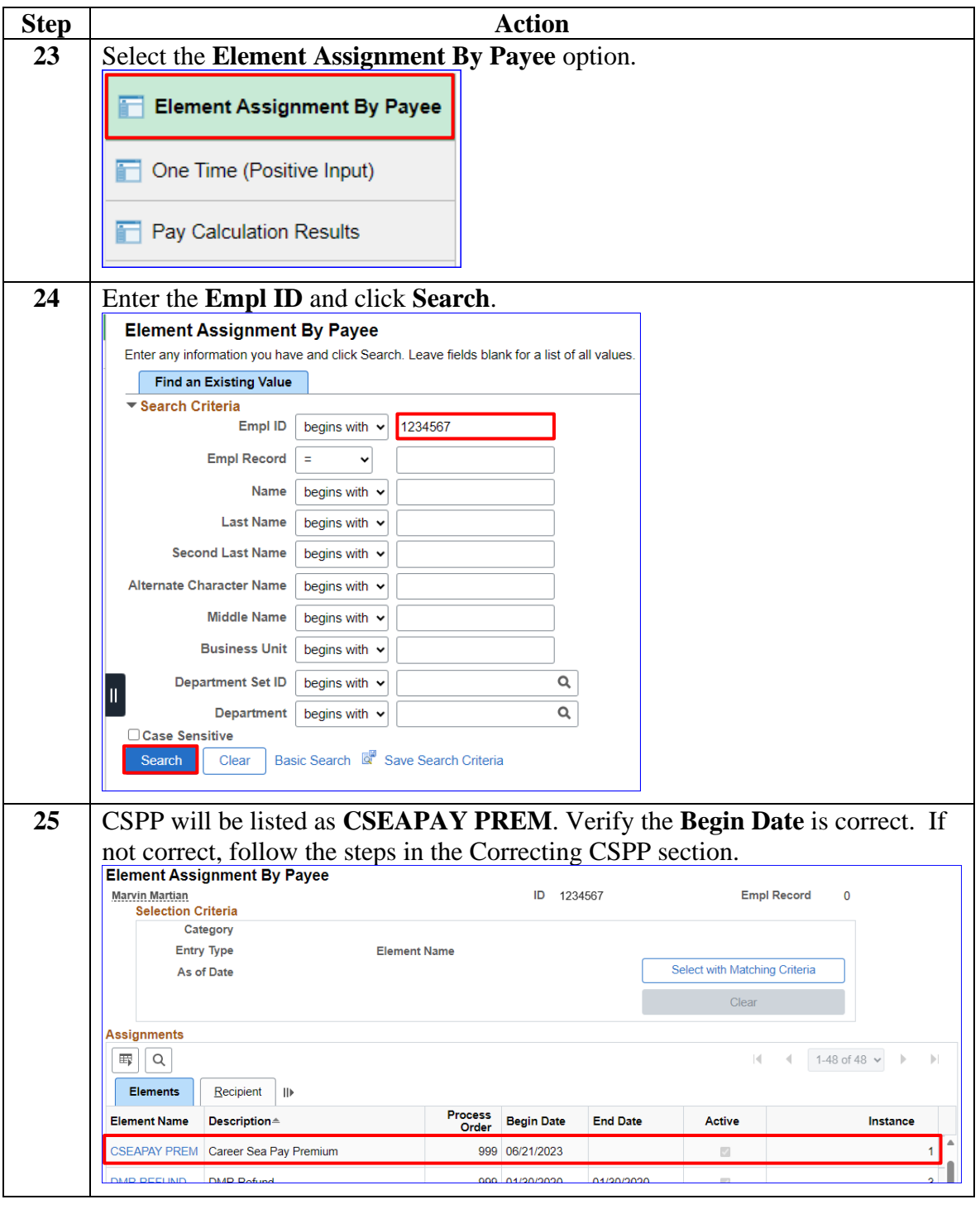

#### **Procedures**,

continued

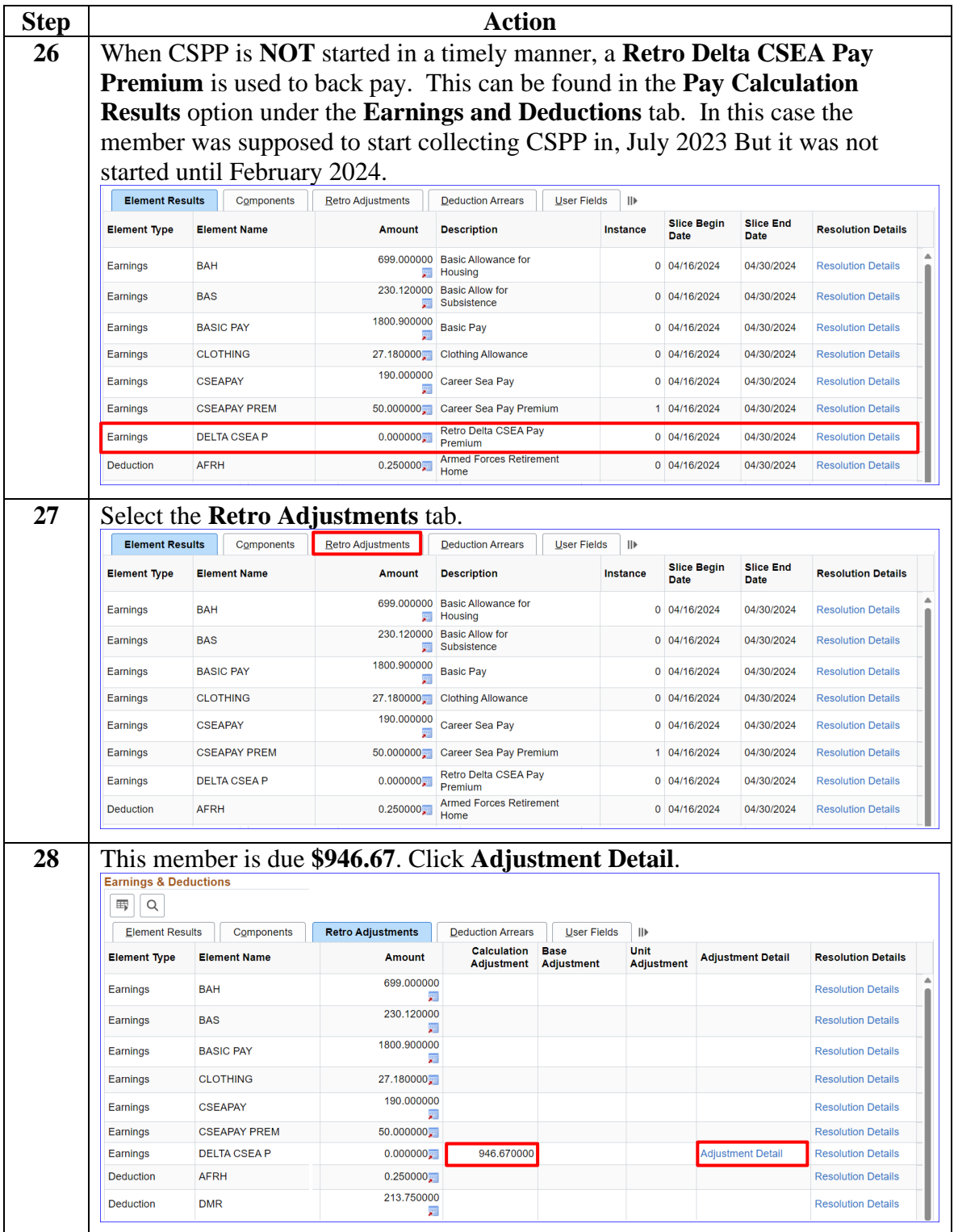

#### **Procedures**,

continued

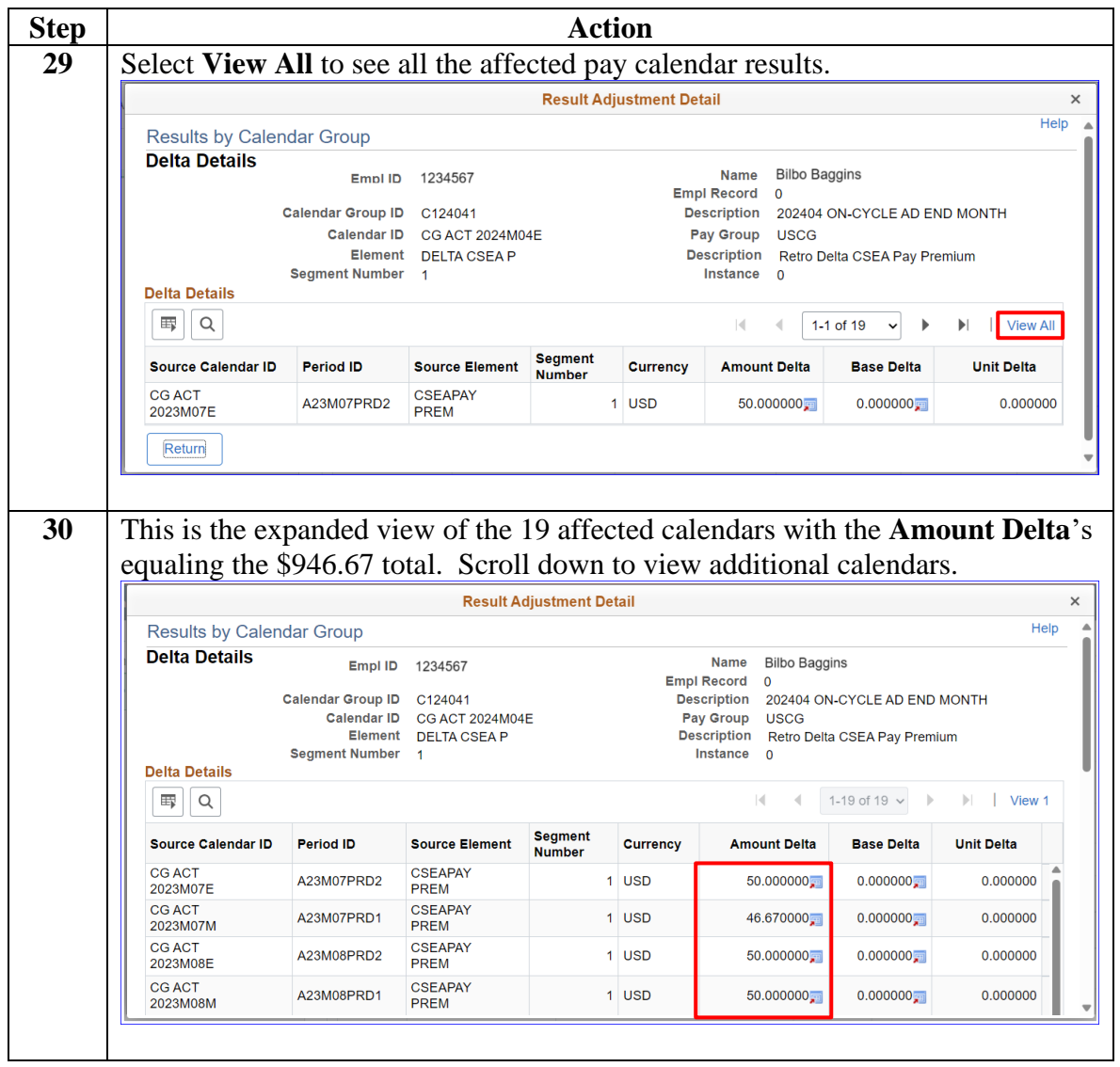

### <span id="page-14-0"></span>**Introduction** This section provides the procedures for stopping Career Sea Pay Premium in DA. SPOs should manually stop CSPP upon the member's departure from the unit on terminal leave (with no intention to return) or when a member departs a vessel (TDY, leave, etc.) for longer than 30 days.

**Procedures** See below.

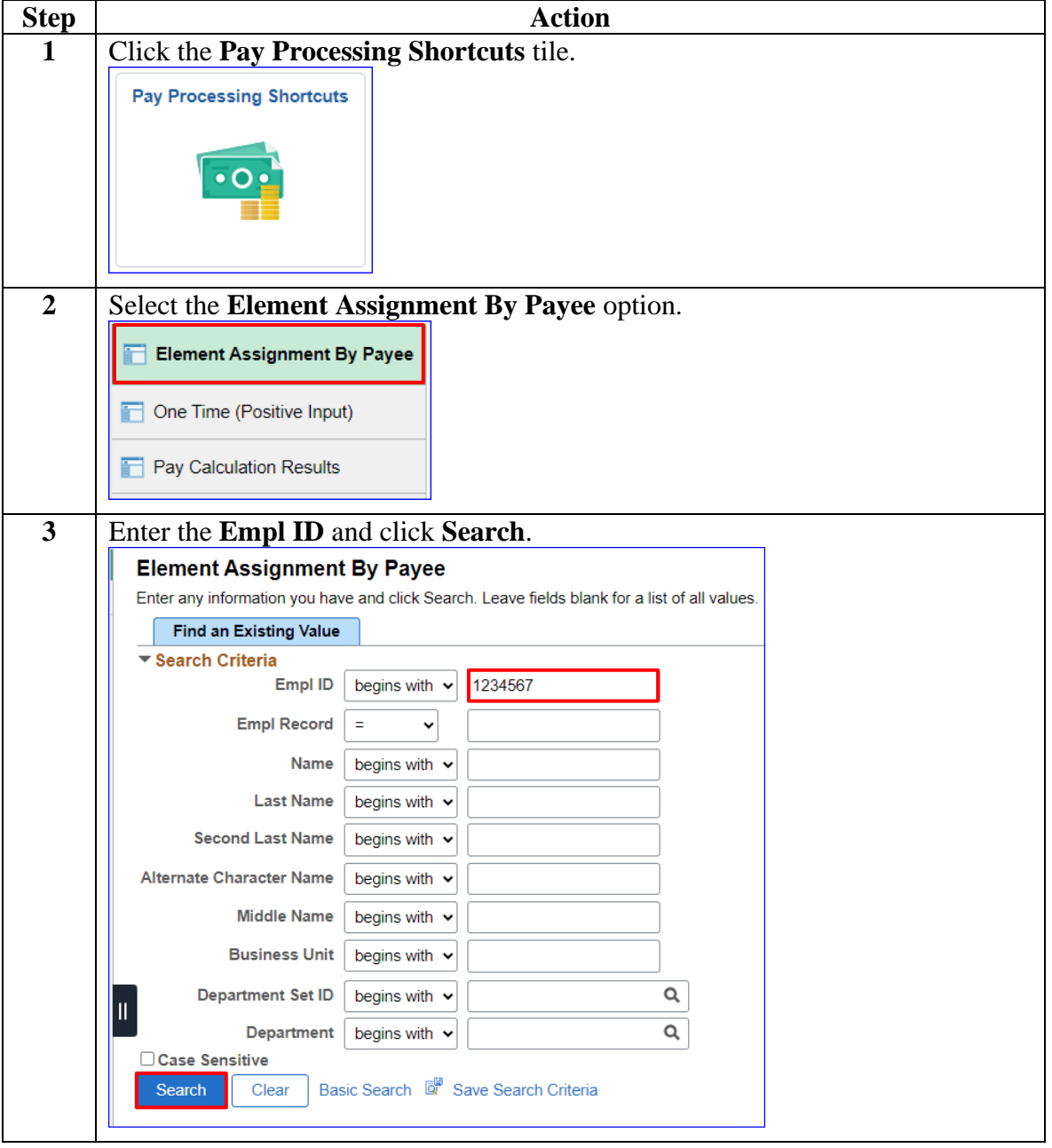

#### **Procedures**,

continued

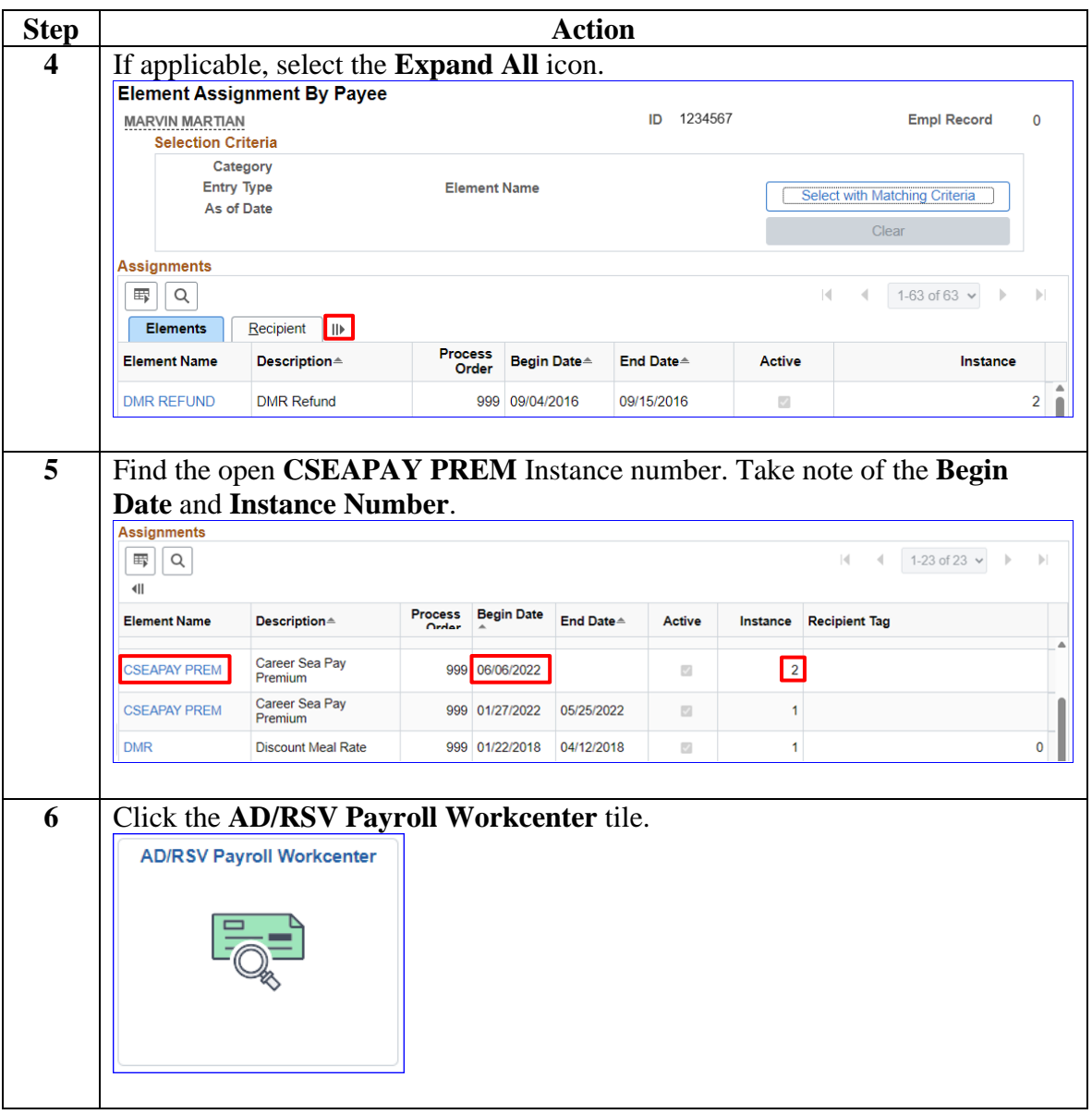

#### **Procedures**,

continued

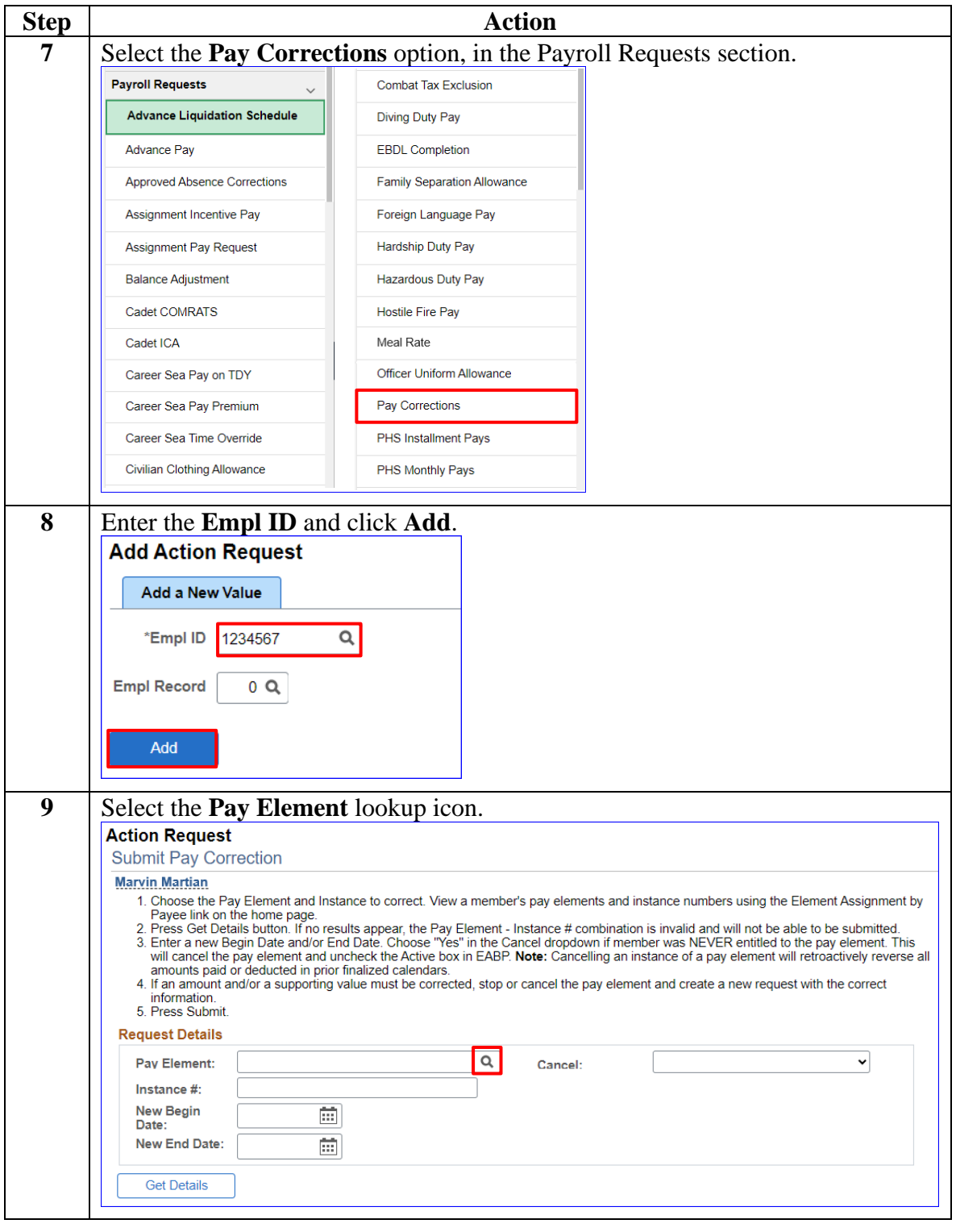

#### **Procedures**,

continued

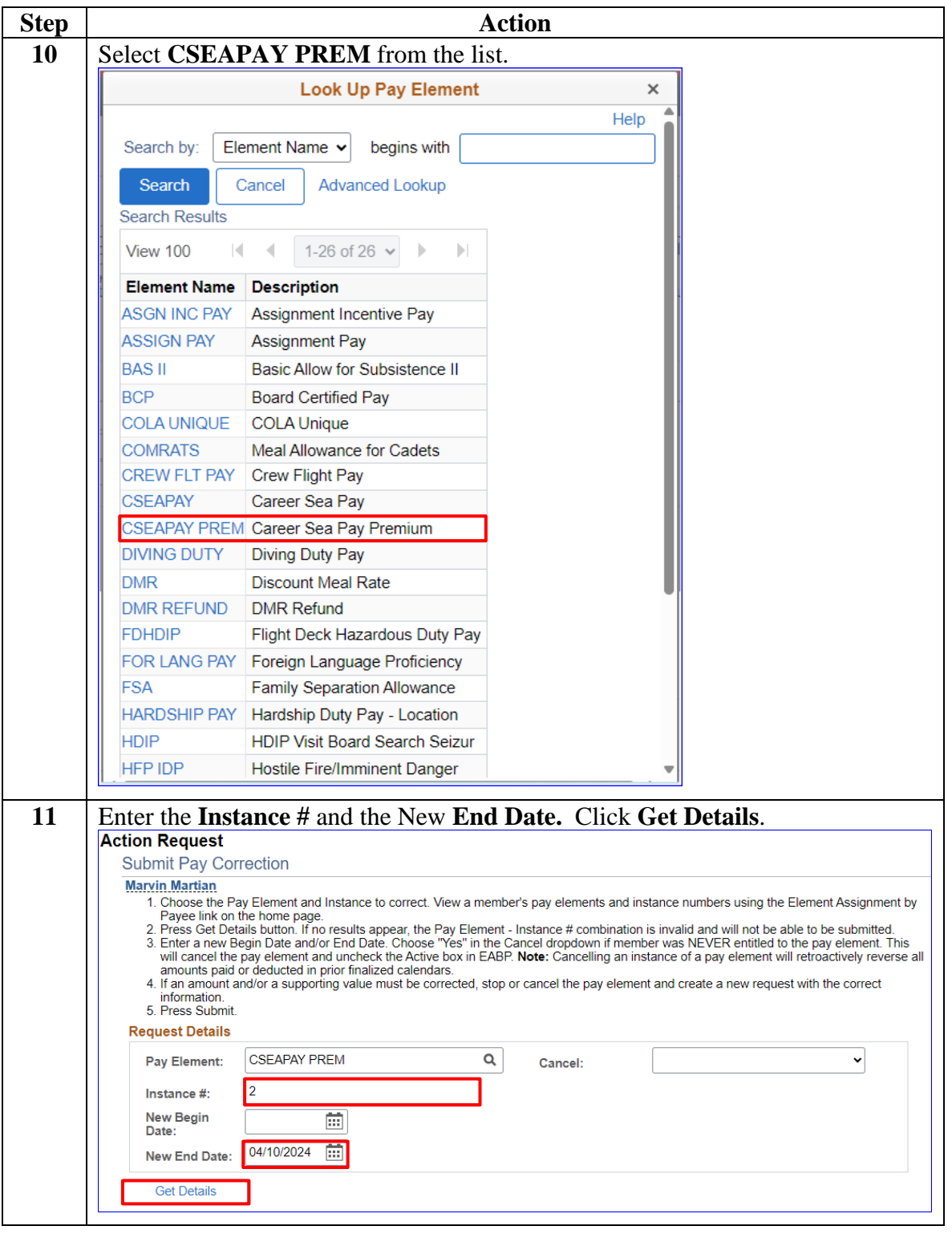

#### **Procedures**,

continued

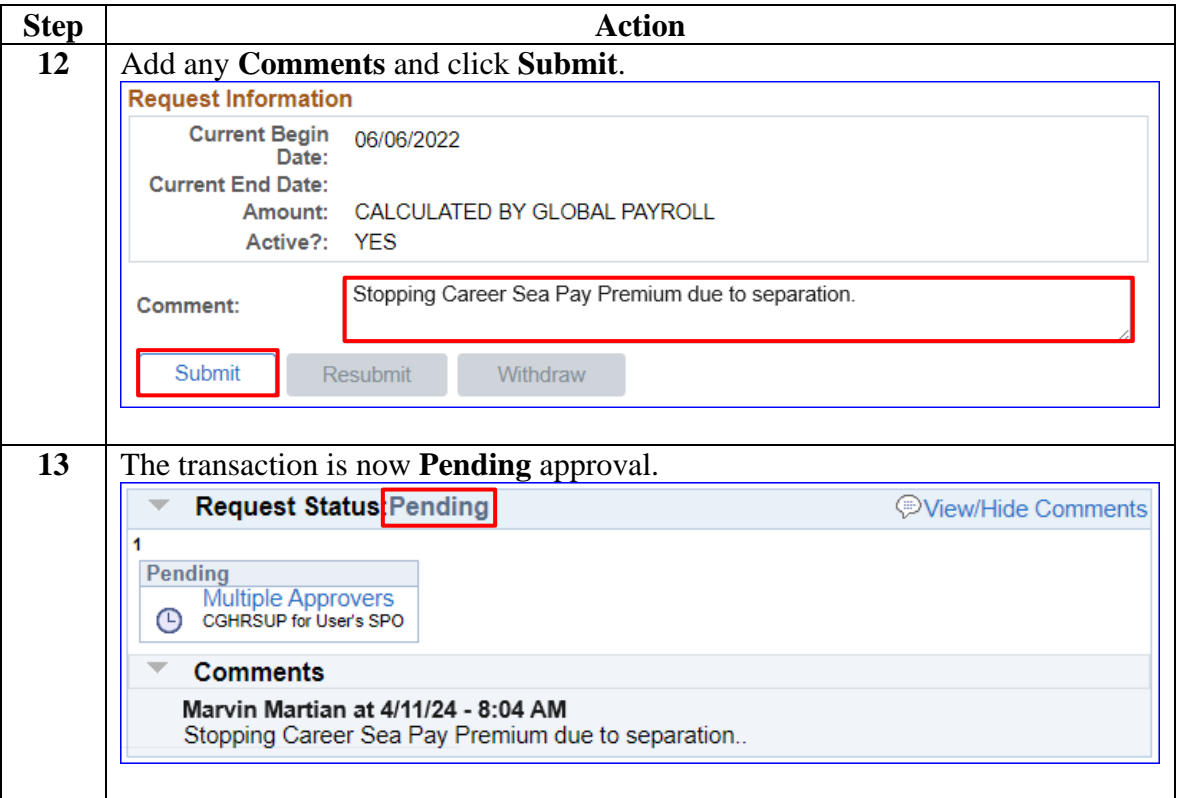

### <span id="page-19-0"></span>**Correcting CSPP**

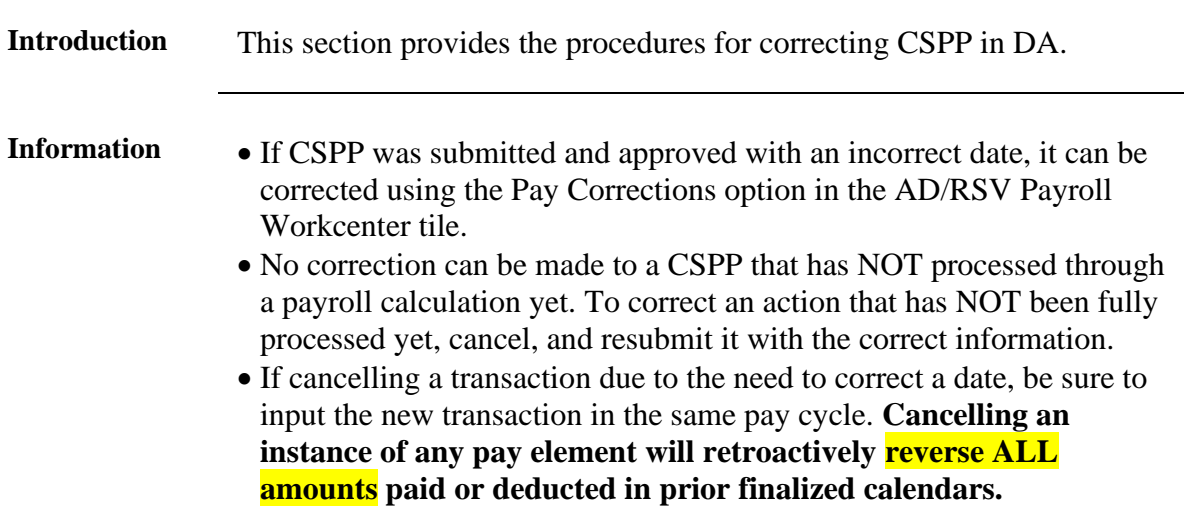

**Procedures** See below.

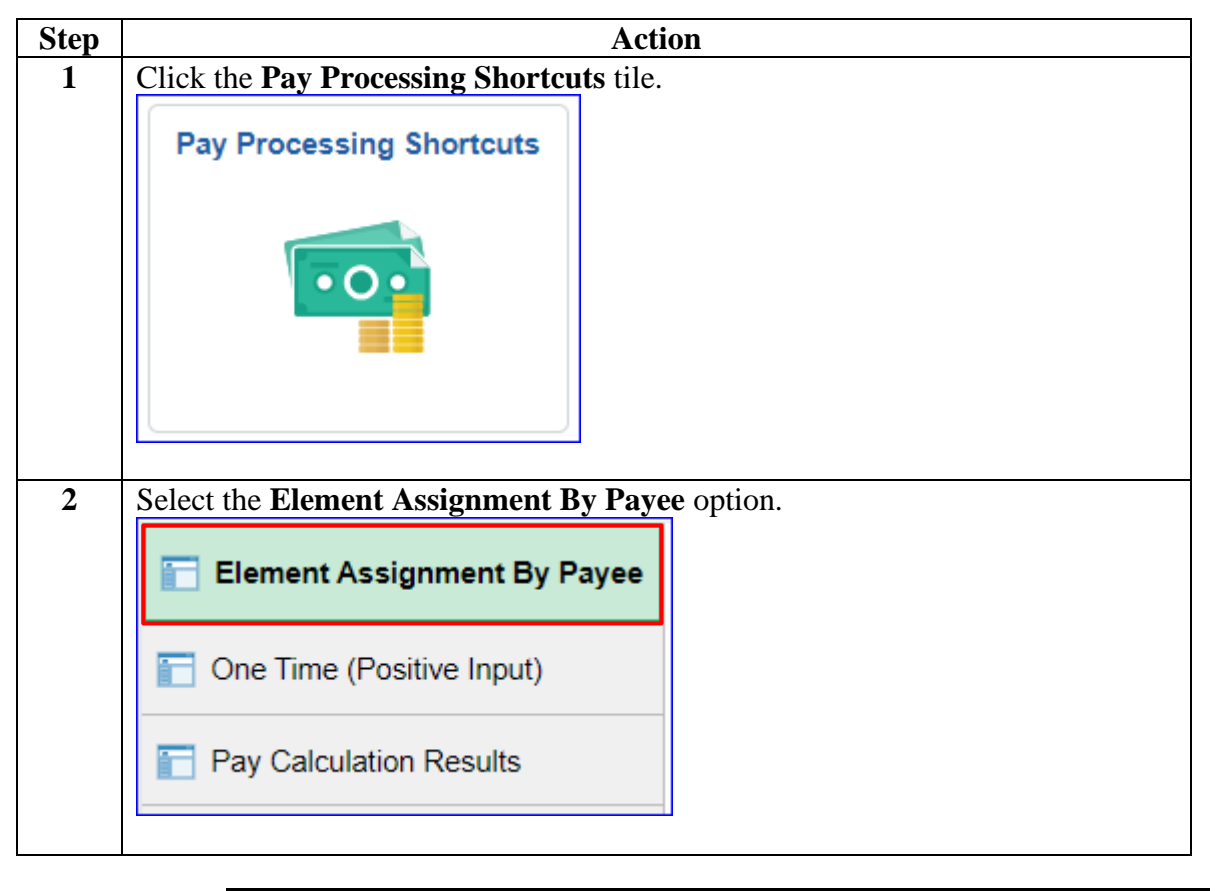

#### **Procedures**,

continued

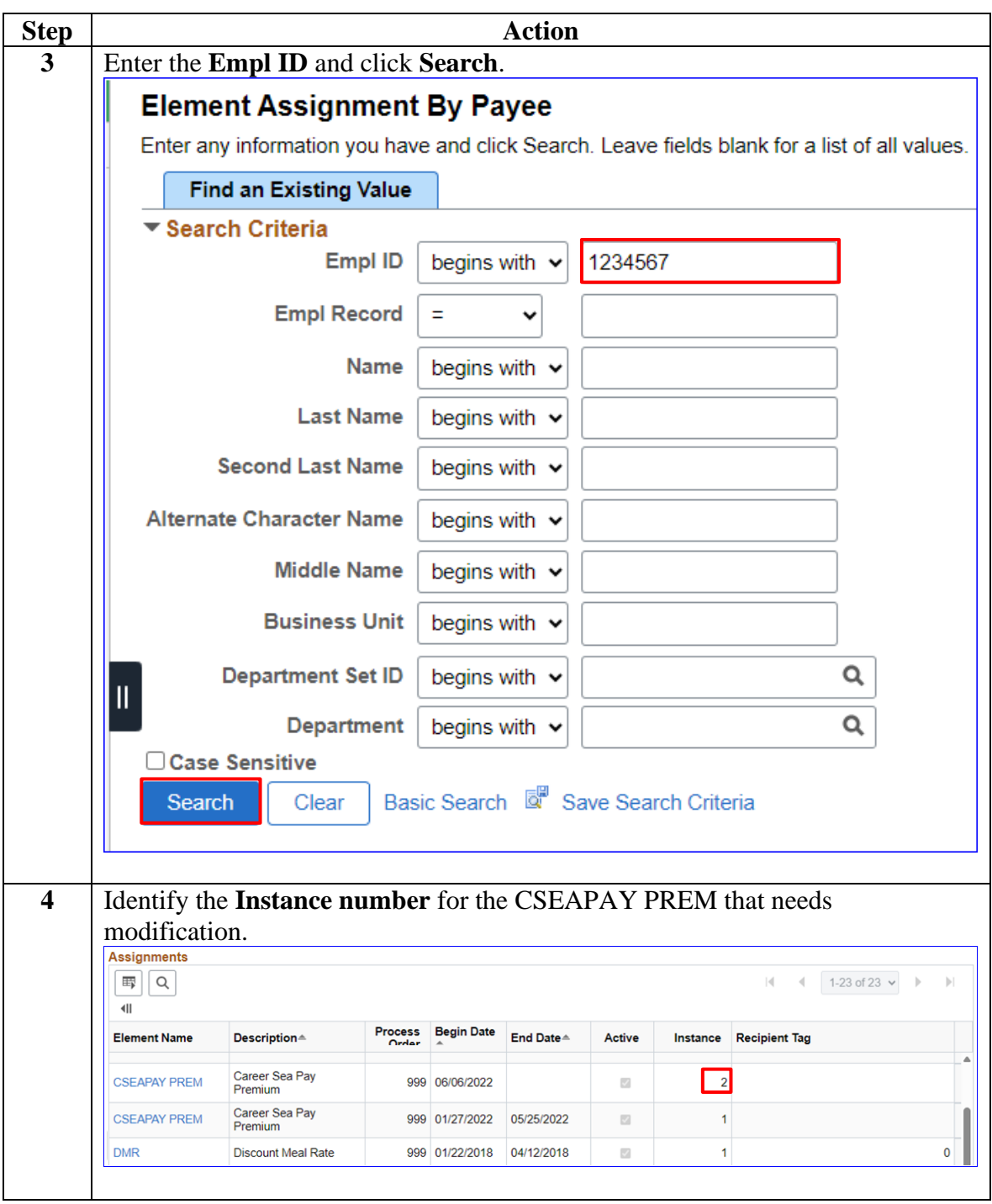

#### **Procedures**,

continued

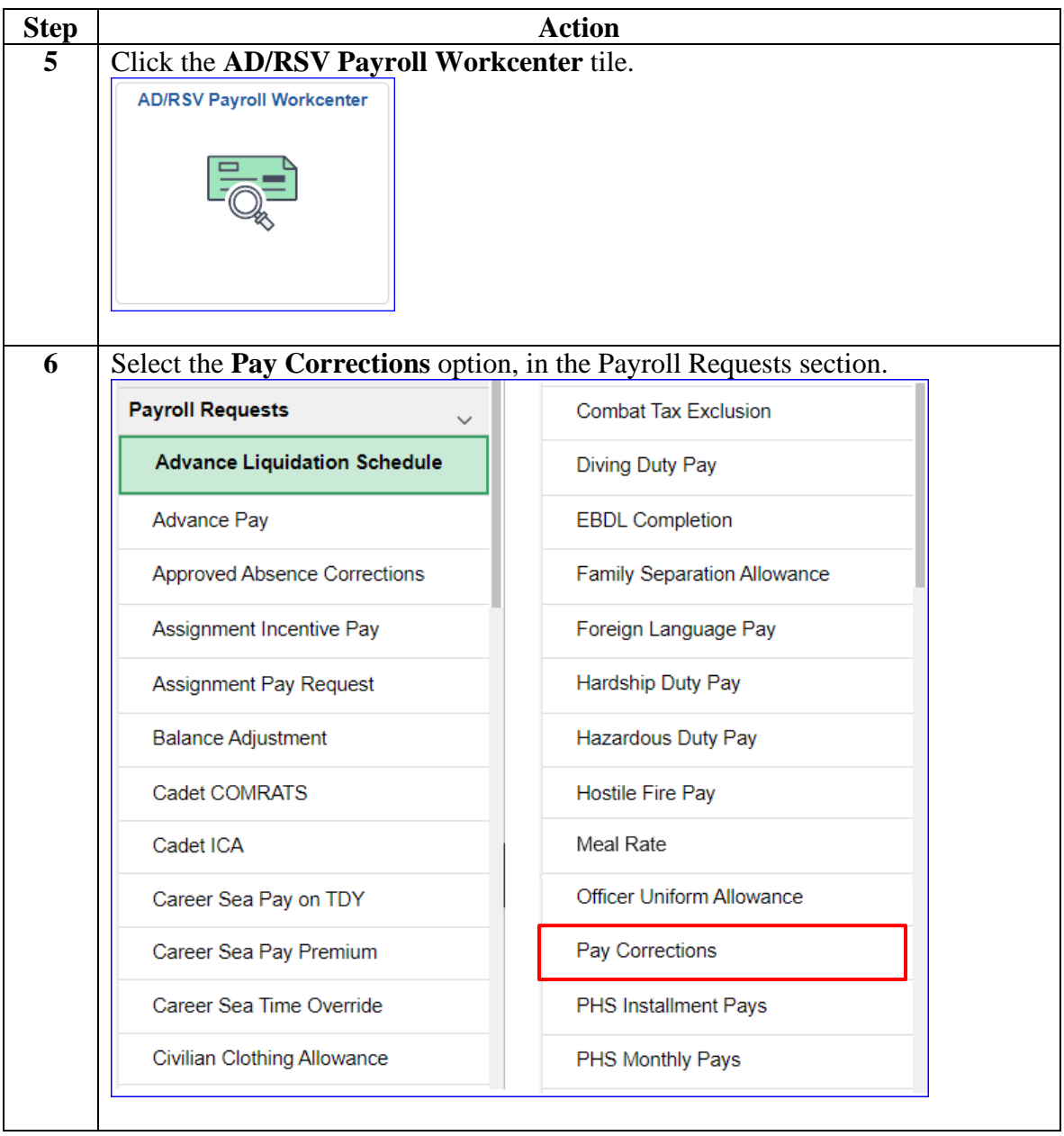

#### **Procedures**,

continued

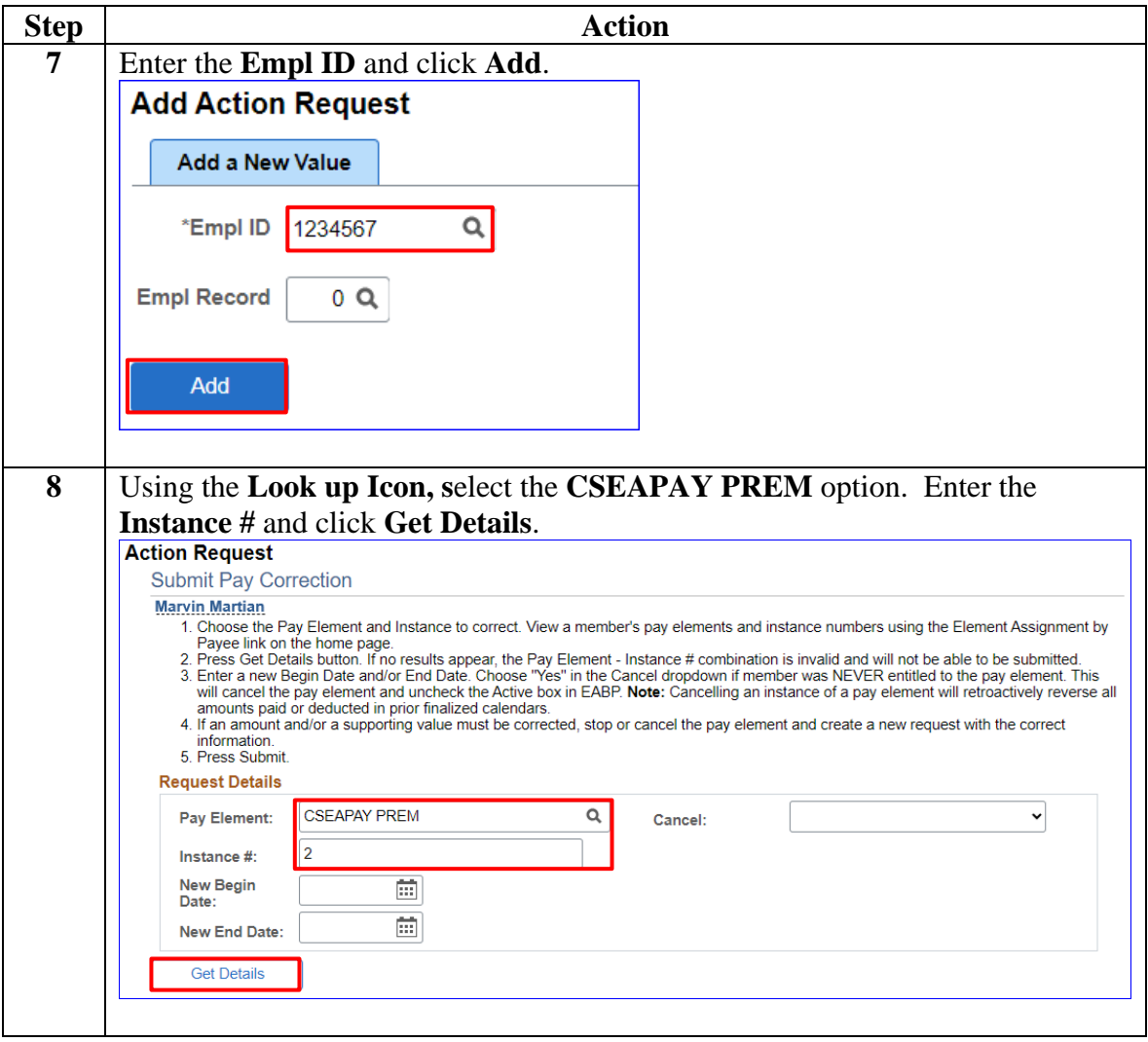

#### **Procedures**,

continued

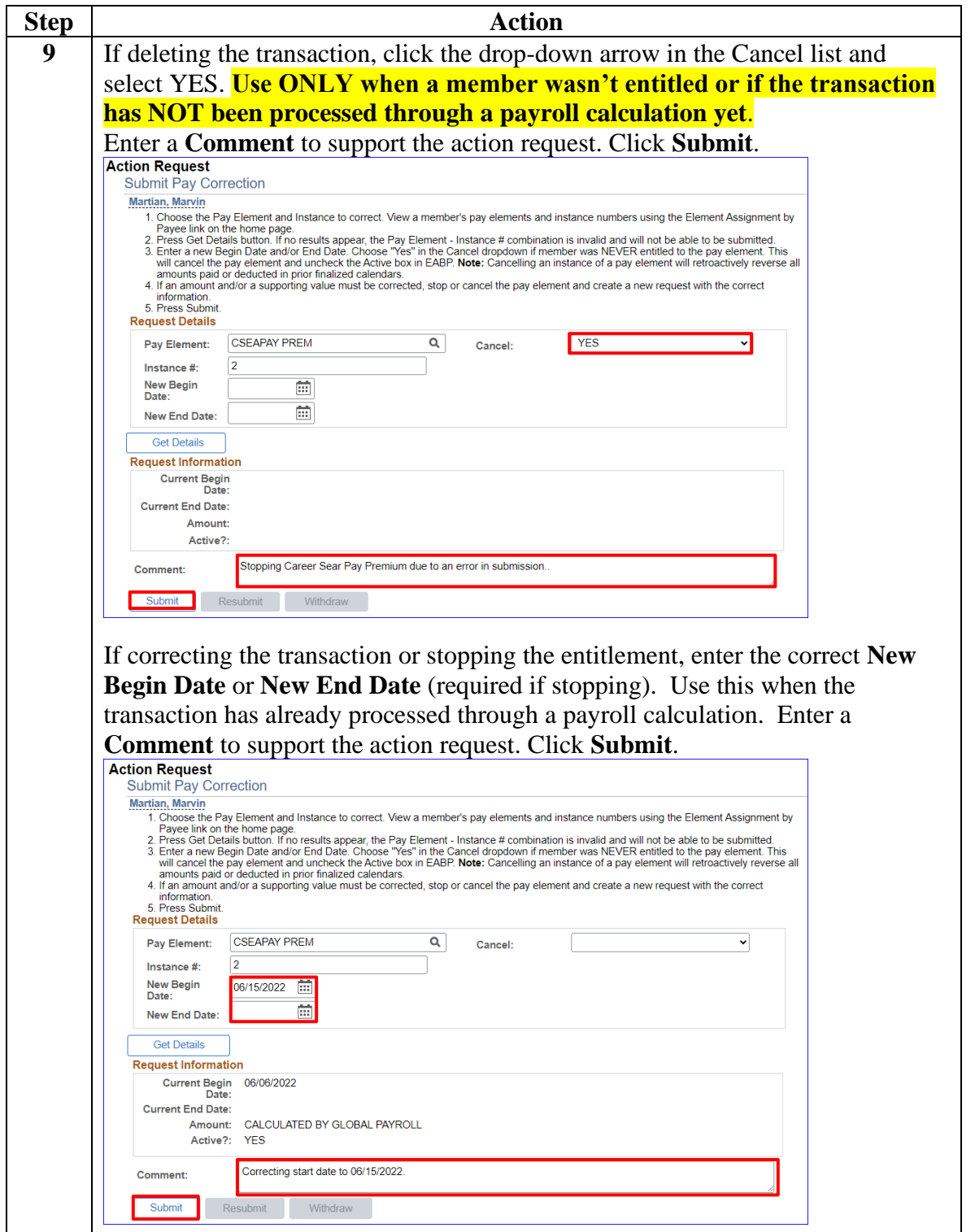

#### **Procedures**,

continued

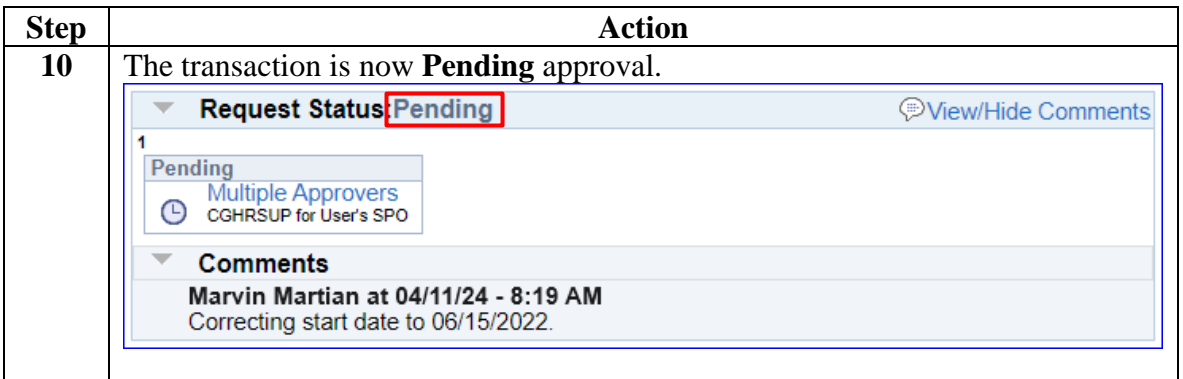

<span id="page-25-0"></span>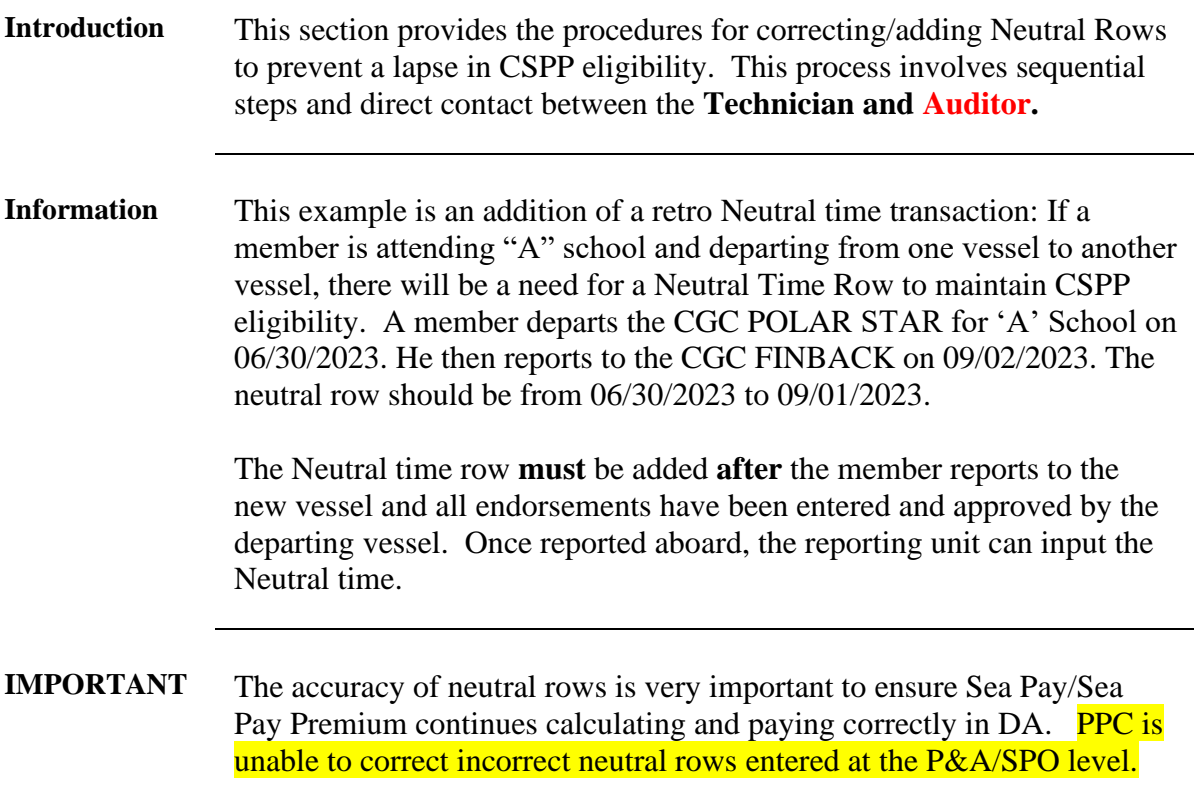

**Technician Procedures** See below.

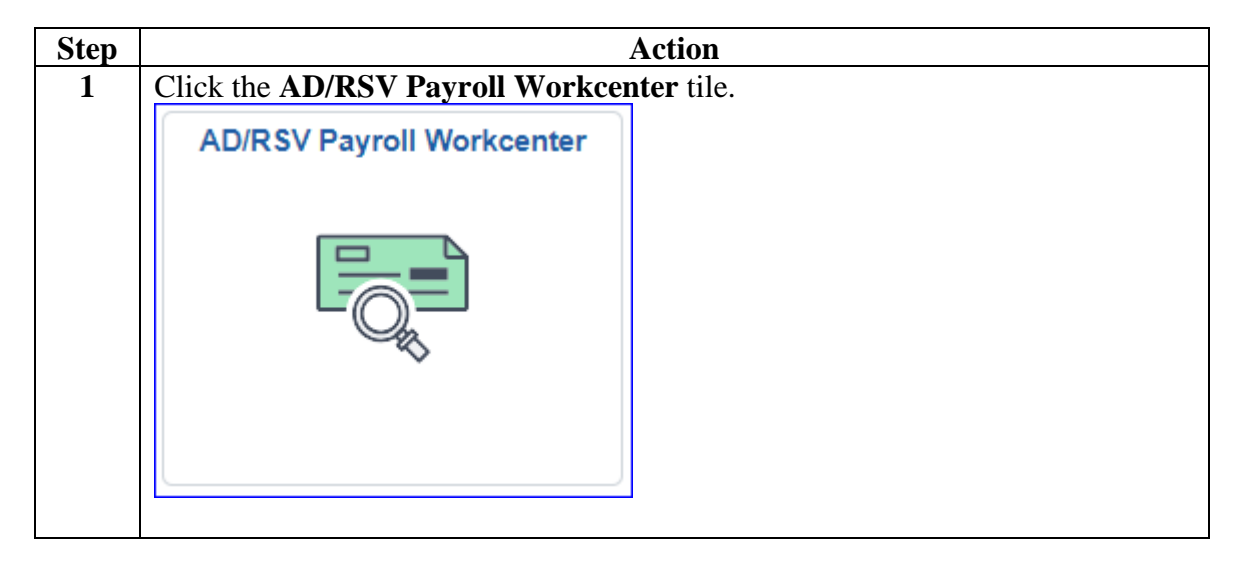

**Continued** 

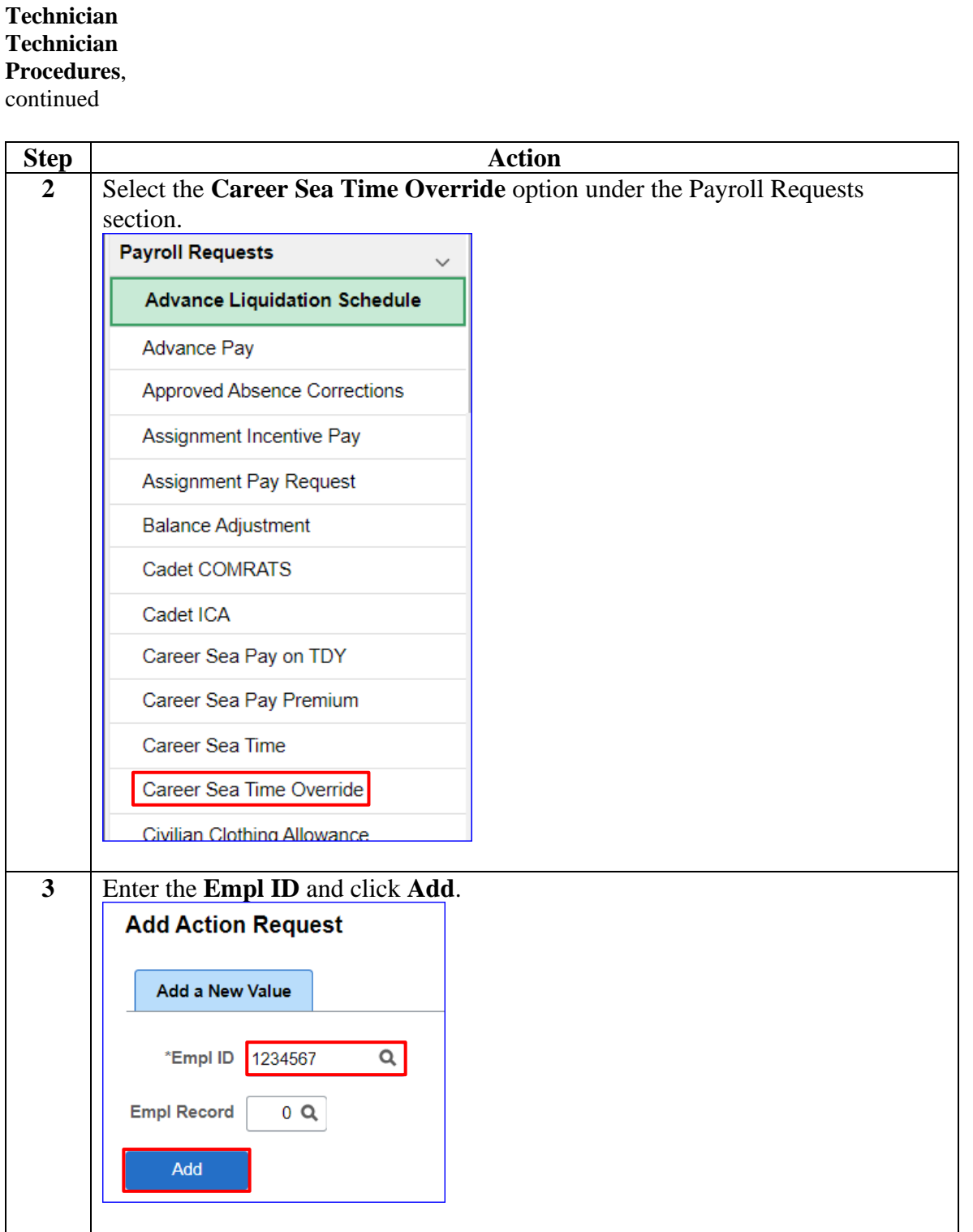

**Continued** 

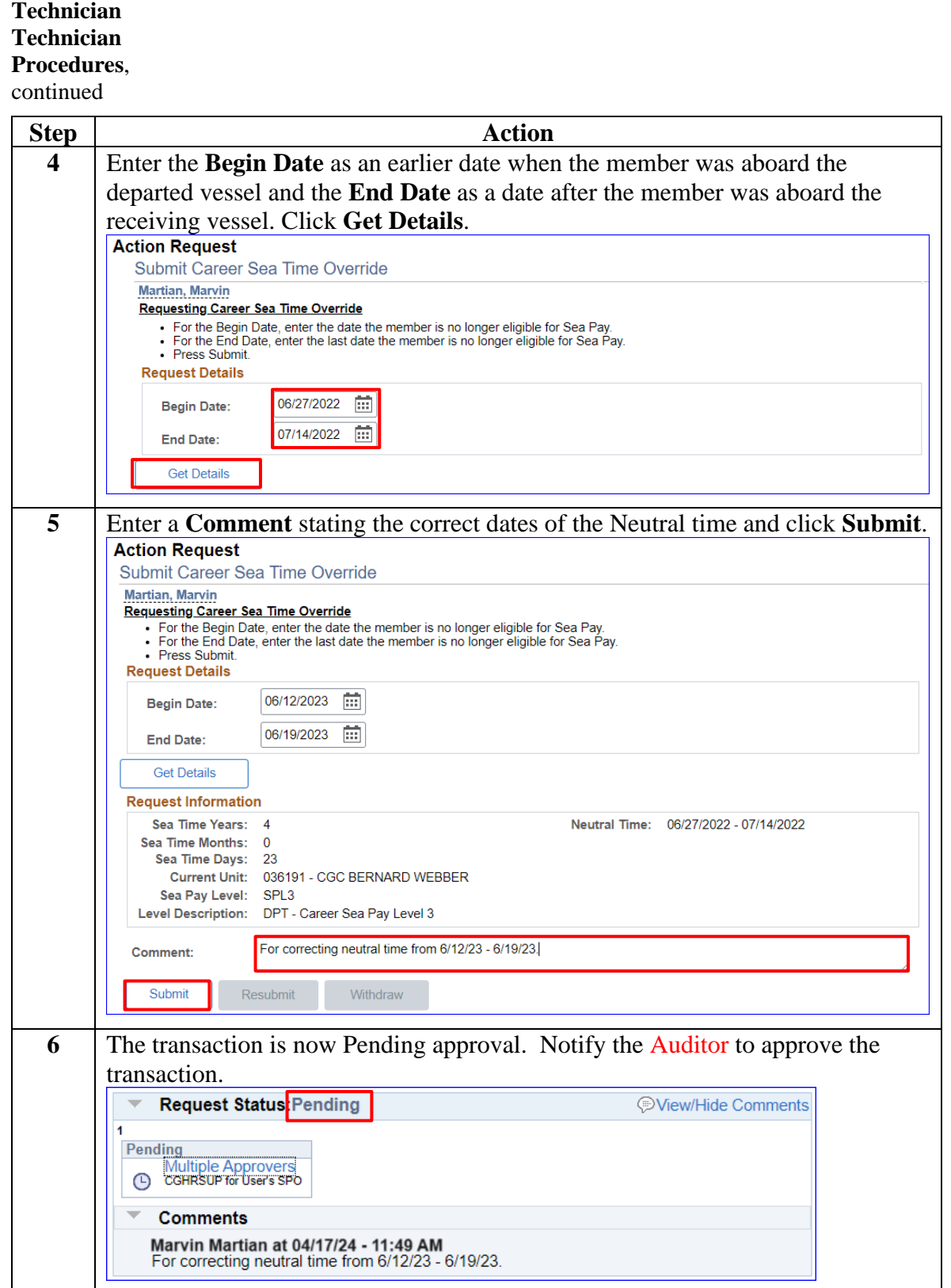

**Continued** 

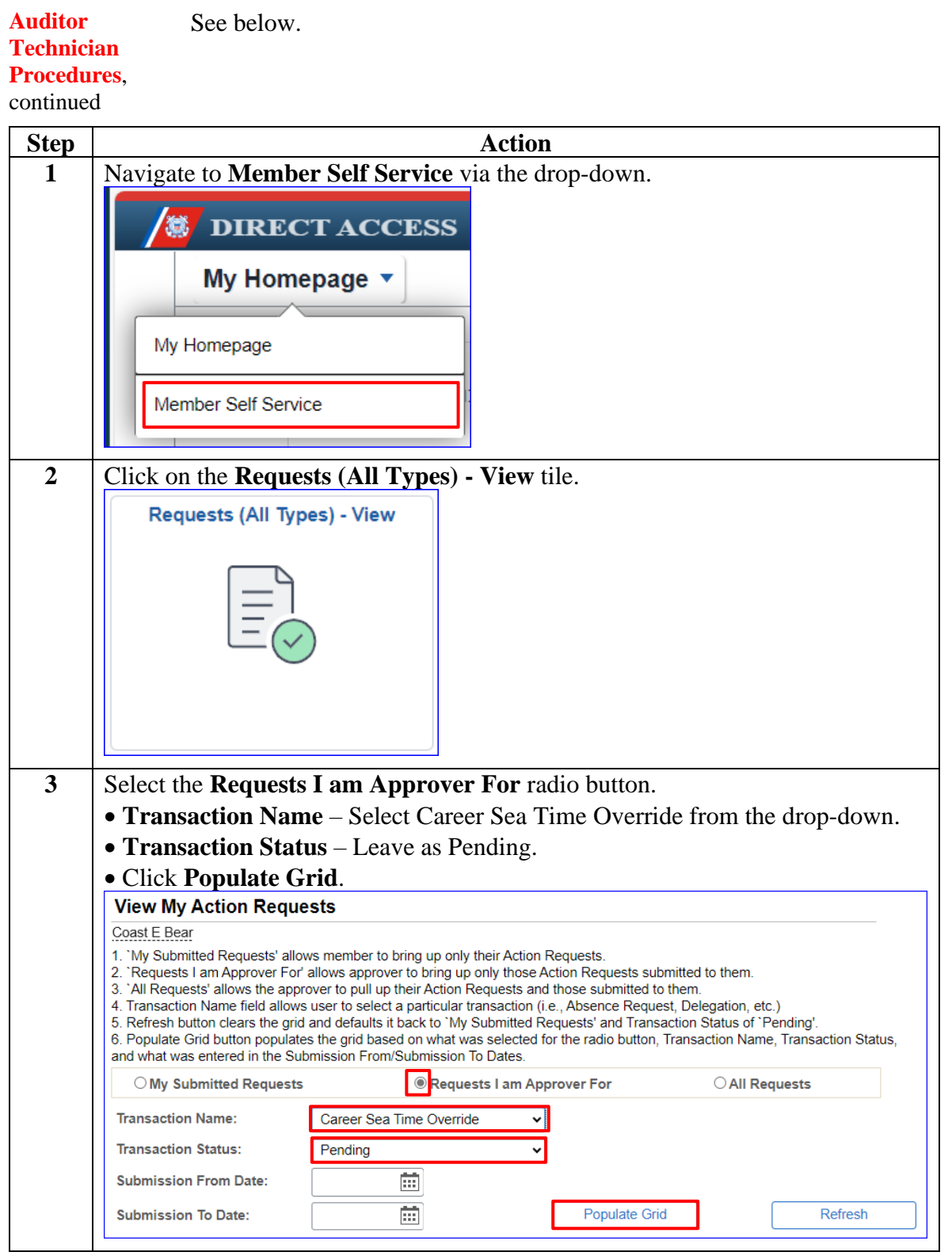

**Continued** 

#### **Auditor Technician Procedures**, continued

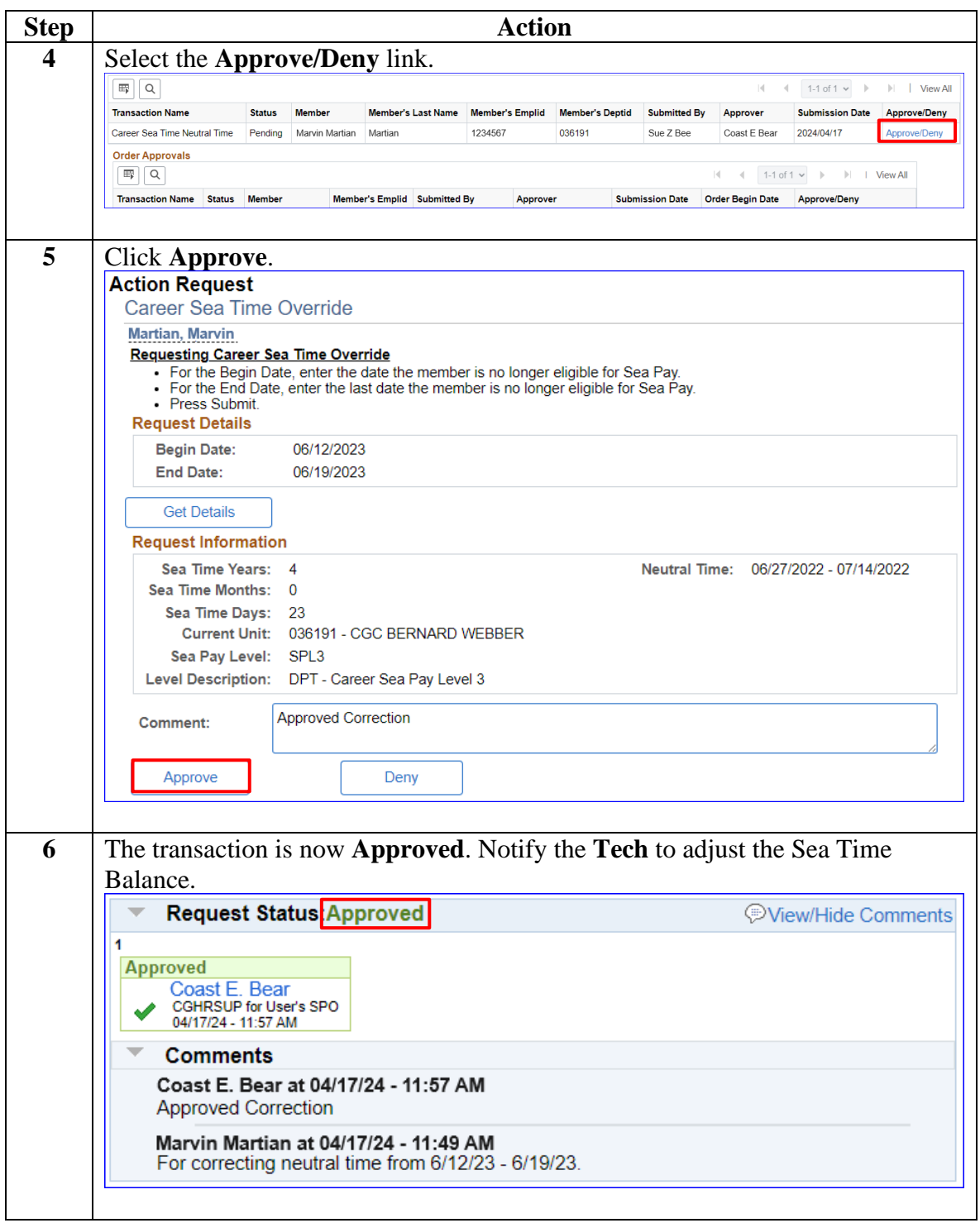

**Continued** 

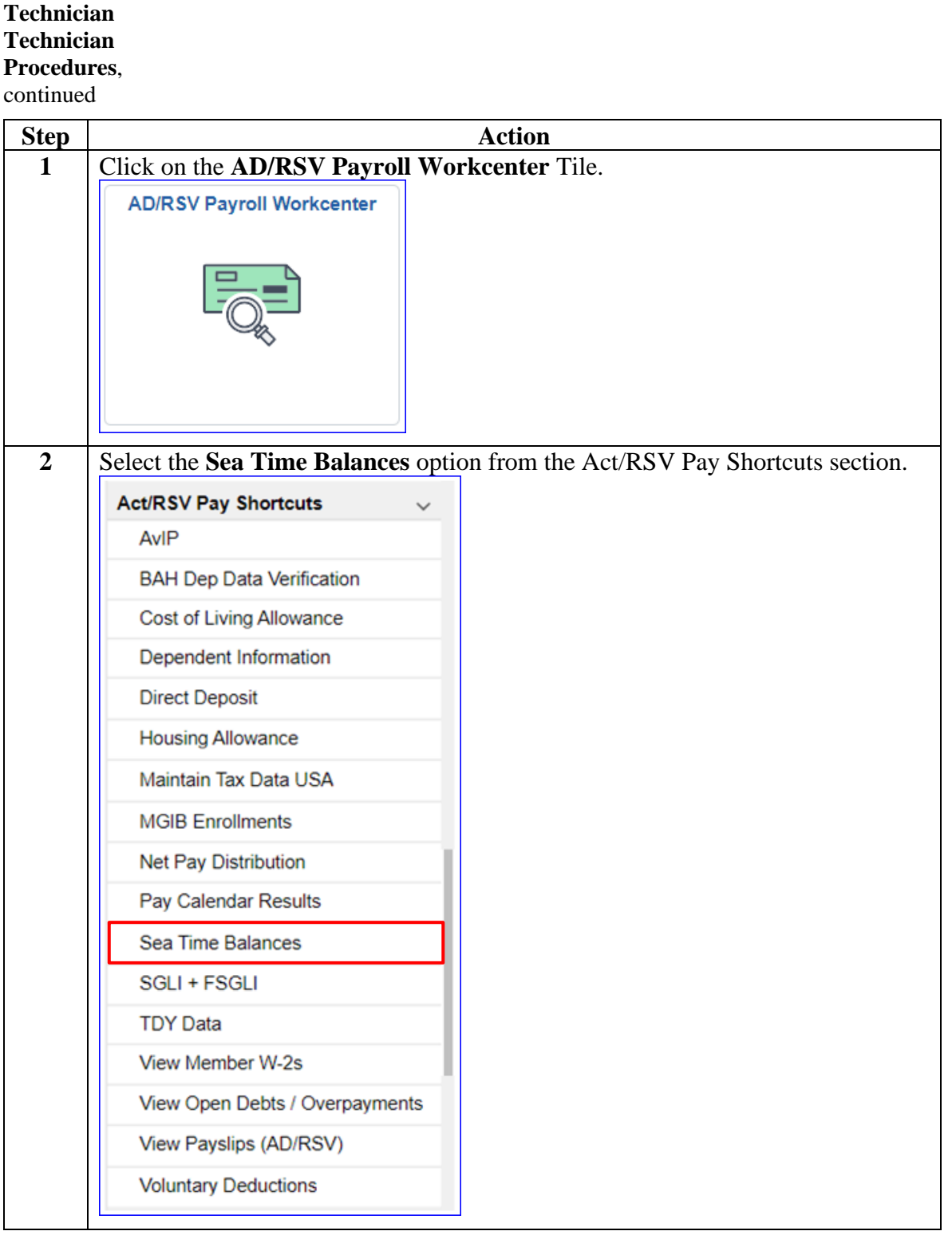

**Continued** 

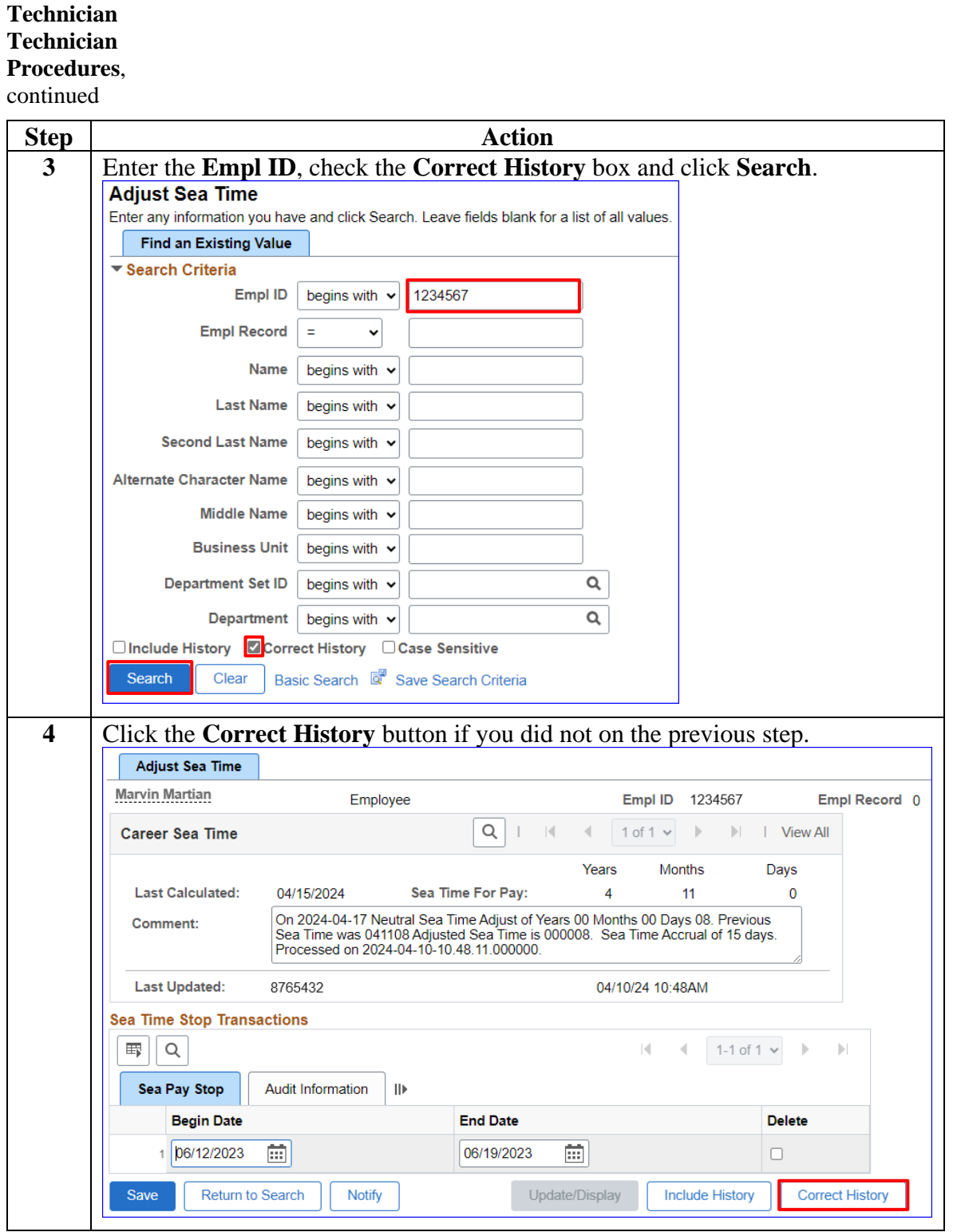

**Continued** 

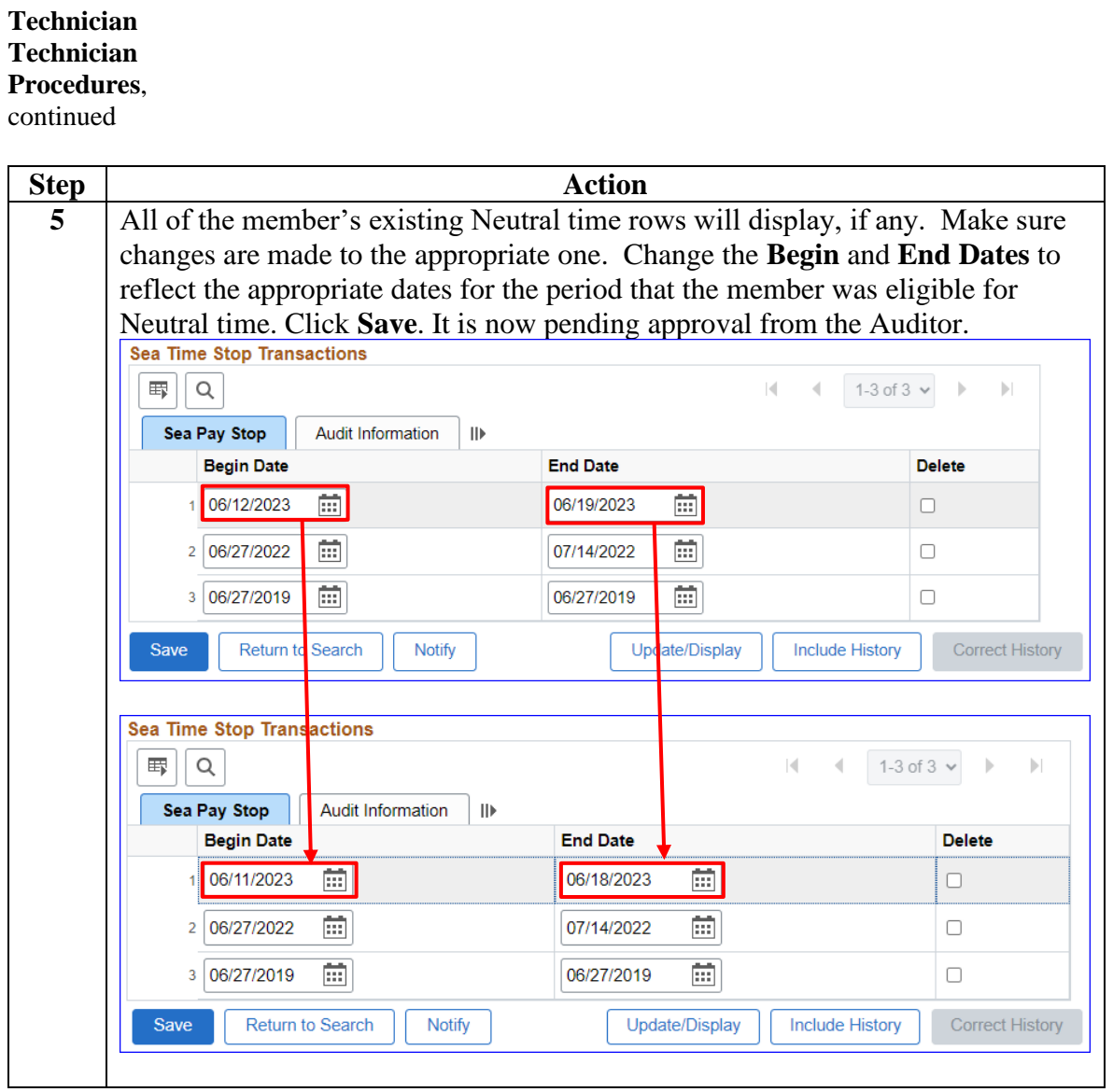

**Continued** 

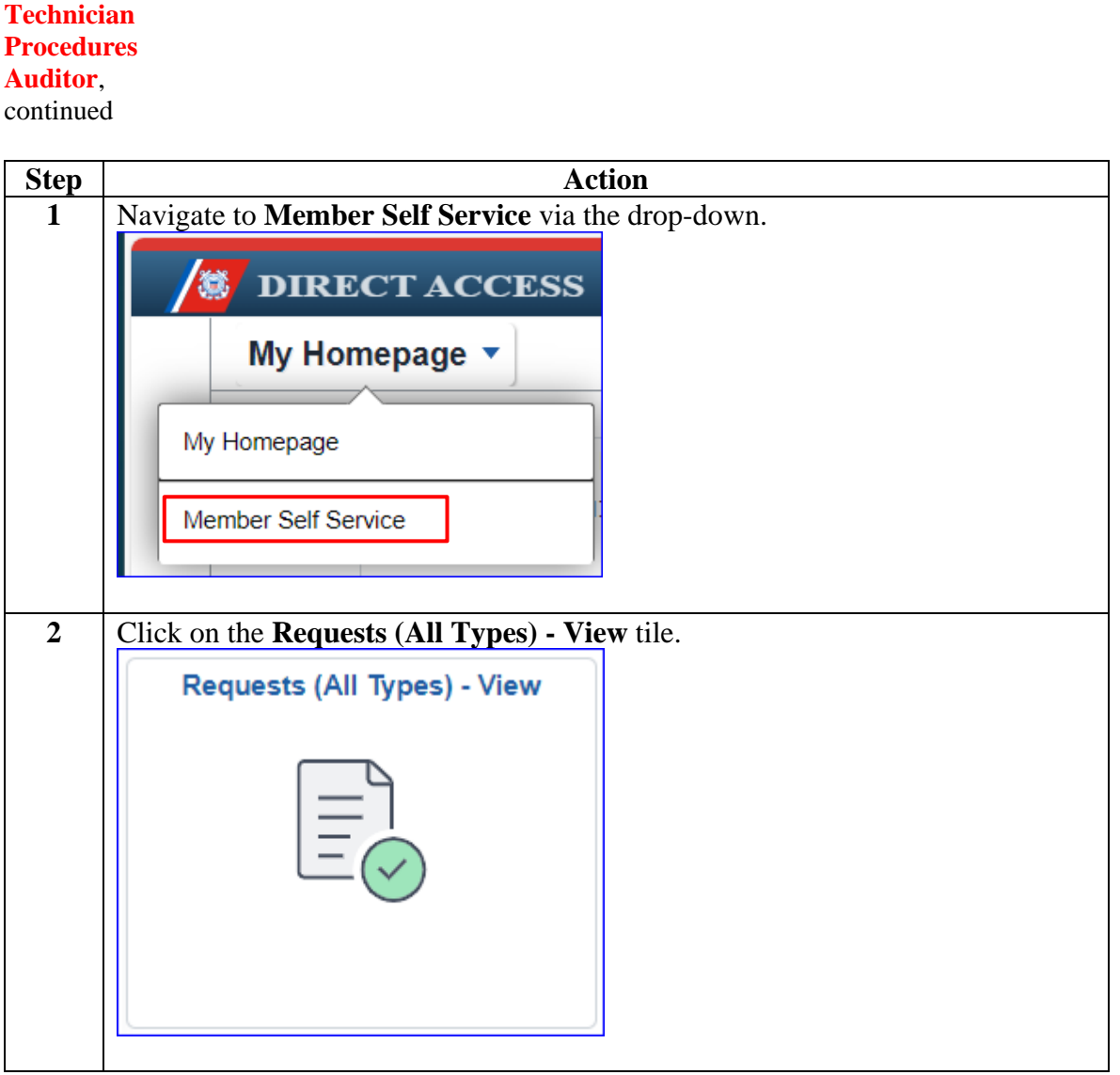

**Continued** 

**Technician Procedures**

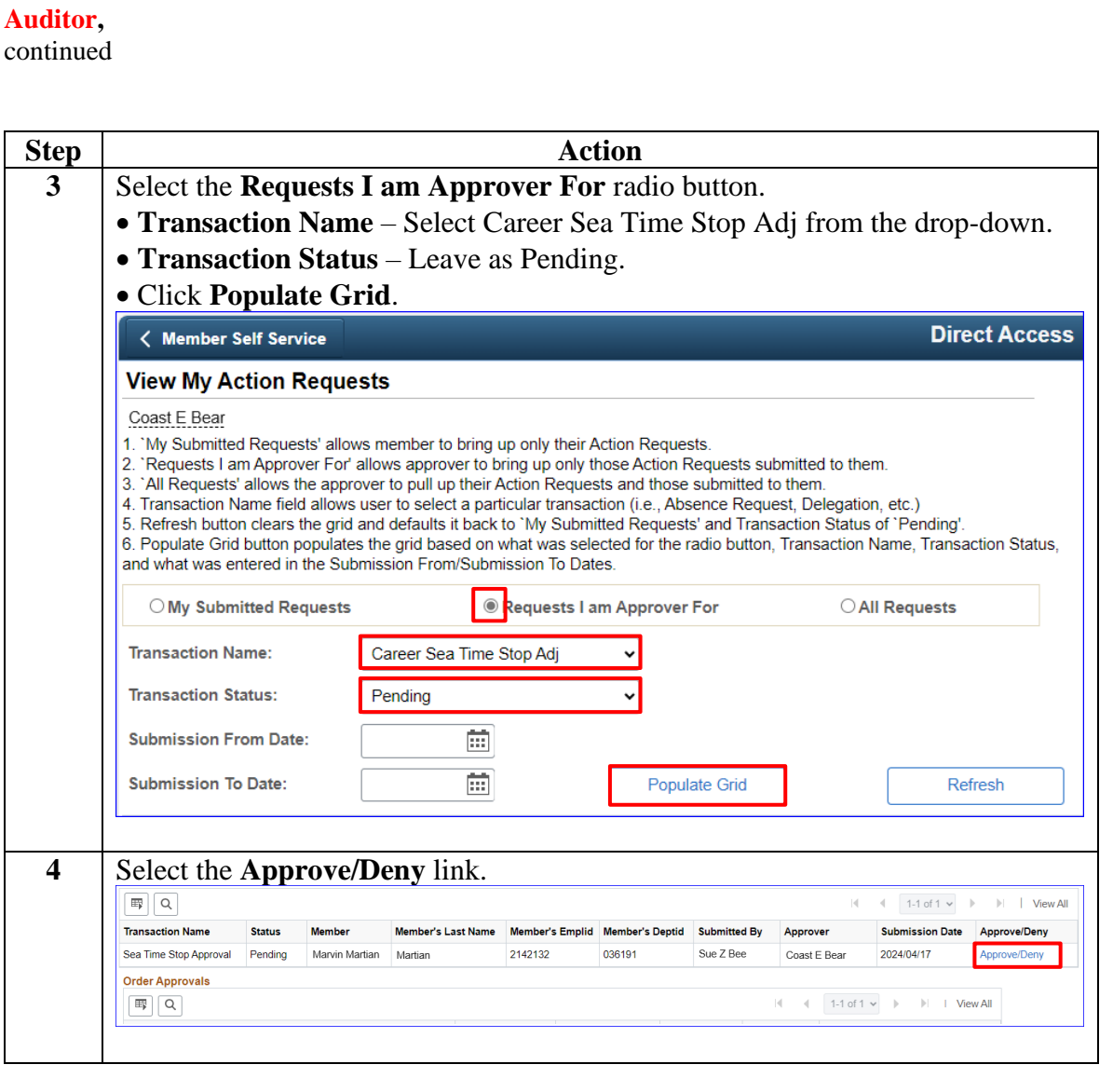

#### **Auditor**,

continued

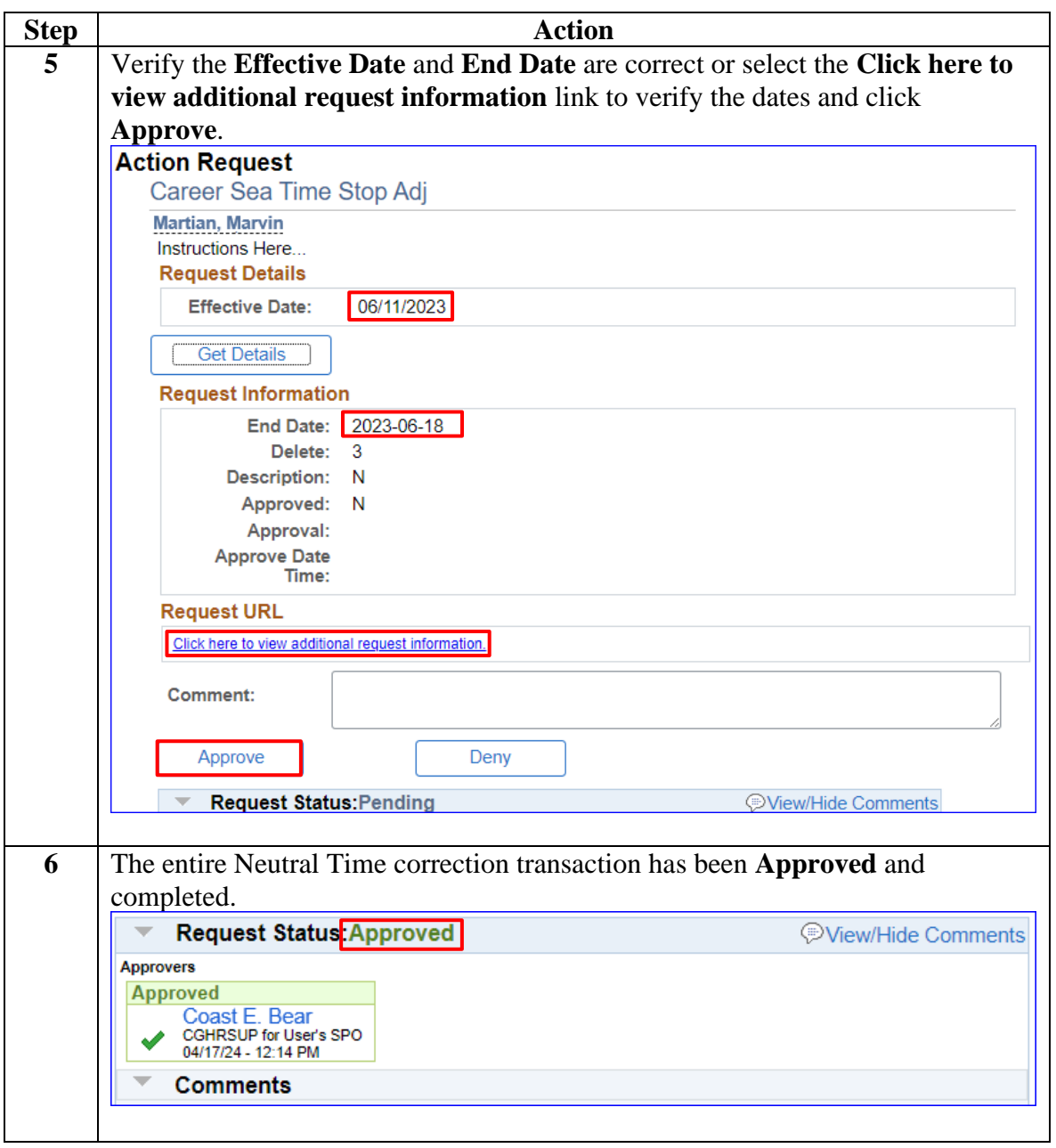